Univerzita Hradec Králové Filozofická fakulta

**Bakalářská práce**

2019 Lukáš Zdražil

Univerzita Hradec Králové

Filozofická fakulta

Katedra pomocných věd historických a archivnictví

### **Slavníkovci a 3D model jejich sídla**

Bakalářská práce

Autor: Lukáš Zdražil Forma studia: kombinovaná

Studijní program: B 3928 Technická podpora humanitních věd Studijní obor: Počítačová podpora v archivnictví

Vedoucí práce: prof. PhDr. František Musil, CSc. Konzultant práce: Ing. Monika Borkovcová, Ph.D.

Hradec Králové, 2019

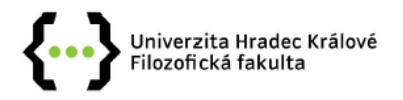

### Zadání bakalářské práce

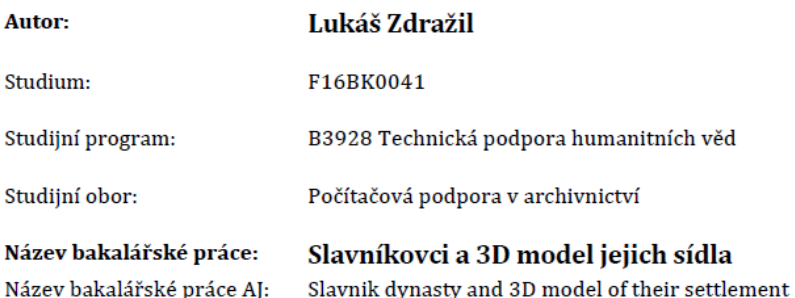

#### Cíl, metody, literatura, předpoklady:

Teoretická část této bakalářské práce se bude věnovat událostem na Libici za dob Slavníkovců z pohledu dosavadního bádání, které sledovalo události ve vojtěšských legendách, u Kosmy, popř. v dalších kronikách, a zaměřovalo se i na pohled Václava Hájka z Libočan. V tomto smyslu bude vedle nejnovějších poznatků o slavníkovském tématu pozornost soustředěna na interpretaci dějinných událostí F. Palackým, V. Novotným a dalšími historiky působícími ve 20. století. Využita bude i regionální literatura a pověsti o libických událostech. Praktická část této práce bude pojata tak, že pomocí grafického programu, 3D modelování a fotografií vznikne s využitím dostupných informací model, jak mohlo hradiště na Libici vypadat před jeho vypálením.

Michal LUTOVSKÝ - Zdeněk PETRÁŇ, Slavníkovci: mýtus českého dějepisectví, Praha 2004. Jaroslav POLC, Svatý Vojtěch. Sborník k mileniu, Praha 1997. Rudolf TUREK, Tam, kde řeka Cidlina tratí své jméno, Turnov 1979. Jiří SLÁMA - Dušan TŘEŠTÍK - Luboš POLANSKÝ, Přemyslovský stát kolem roku 1000. Na paměť knížete Boleslava II. (7. února 999), Brno 2000. Miroslav KUBÍK, Tisíciletá obec Libice nad Cidlinou 981 - 1981, Nymburk 1979. Jiří K. KROUPA - Luboš POLANSKÝ - Jiří SLÁMA- Vojtěch VANÉK (red.), Po stopách svatého Vojtěcha, Antiqua Cuthna 3, 2007. Jaroslav HEROUT, Naše stavební památky, Praha 1975. Jaroslav HEROUT, Jak poznávat stavební památky, Praha 1986. František MUSIL - Ondřej FELCMAN, Dějiny východních Čech, Praha 2009. Tomáš DURDÍK, Ilustrovaná encyklopedie českých hradů, Praha 1999. František MUSIL, Úvod do kasteologie I, Hradec Králové 2006. Jiří SABT, Raná šlechta a její sídla na příkladech památek románské architektury západních Čech a Pojizeří, Hradec Králové 2016. Rostislav NOVÝ, Slavníkovci v raně středověkých Čechách, Praha 1987. Rudolf TUREK, Slavníkovci a jejich panství, Hradec Králové 1982.

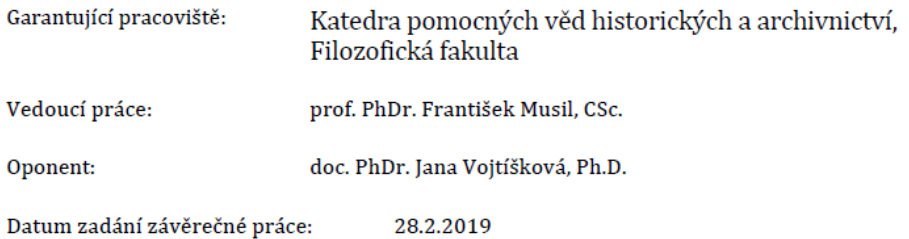

# **Prohlášení studenta**

Prohlašuji, že jsem tuto bakalářskou práci vypracoval pod vedením vedoucího bakalářské práce samostatně a uvedl jsem všechny použité prameny a literaturu.

V Libici nad Cidlinou dne 1. července 2019 Lukáš Zdražil

# **Poděkování**

Rád bych poděkoval profesoru PhDr. Františku Musilovi, CSc. za vedení práce a odborné rady při jejím zpracovávání. Mé poděkování patří také panu doktoru Maříkovi, řediteli Archeologického ústavu v Praze za poskytnuté informace. V neposlední řadě děkuji Ing. Monice Borkovcové Ph.D. za cenné rady při tvorbě samotného 3D modelu.

# **Anotace**

ZDRAŽIL, LUKÁŠ. *Slavníkovci a 3D model jejich sídla.* Hradec Králové. Filozofická fakulta, Univerzita Hradec Králové, 2019, 65 str., Bakalářská práce.

Teoretická část této bakalářské práce se bude věnovat událostem na Libici za dob Slavníkovců z pohledu dosavadního bádání, které sledovalo události ve vojtěšských legendách, u Kosmy, popř. v dalších kronikách a zaměřovalo se i na pohled Václava Hájka z Libočan. V tomto smyslu bude vedle nejnovějších poznatků o slavníkovském tématu pozornost soustředěna na interpretaci dějinných událostí F. Palackým, V. Novotným a dalšími historiky působícími ve 20. století. Využita bude i regionální literatura a pověsti o libických událostech. Praktická část této práce bude pojata tak, že pomocí grafického programu, 3D modelování a fotografií vznikne s využitím dostupných informací model, jak mohlo hradiště na Libici vypadat před jeho vypálením.

**Klíčová slova:** *Slavníkovci, Libice, Hradiště, 3D model*

# **Annotation**

ZDRAŽIL, LUKÁŠ. *Slavnik dynasty and the 3D model of their seat of power.* Hradec Králové. Philosophical Faculty, University of Hradec Králové, 2019, 65 pp., Bachelor Thesis.

The theoretical part of this bachelor's thesis is dedicated to the events in Libice during the reign of the Slavnik dynasty as the current scientific reasearch following this topic in the form of legends of st. Vojtěch, the Kosmas' and other chronicles view it and is also focused on the point of view Václav Hájek of Libočany. In this sence this thesis will, with respect to the most recent reasearch, attempt to tackle the topic by interpreting these historical events as viewed by F. Palacký, V. Novotný and other historians from the twentieth century. The local literature concerning the legends and events in Libice will also be taken into consideration. The main focus of the practical part will be tackled in such manner that with the help of a graphical software, 3D modelling and photographs using the available information about the supposed look of the Libice hillfort before it was burned, a 3D model will be contrived.

**Key words:** *Slavnik dynasty, Libice, Hillfort, 3D model* 

# **Obsah**

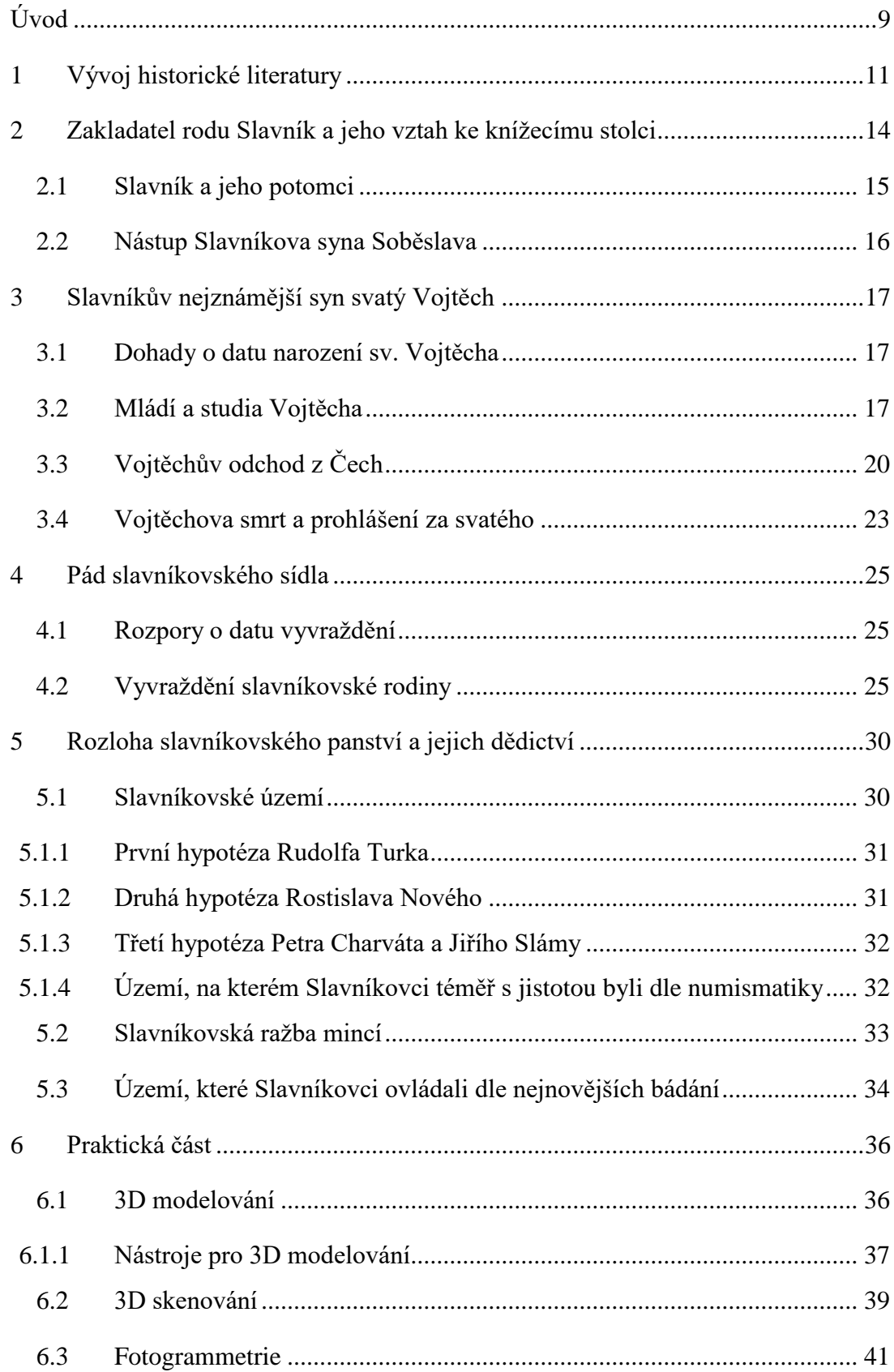

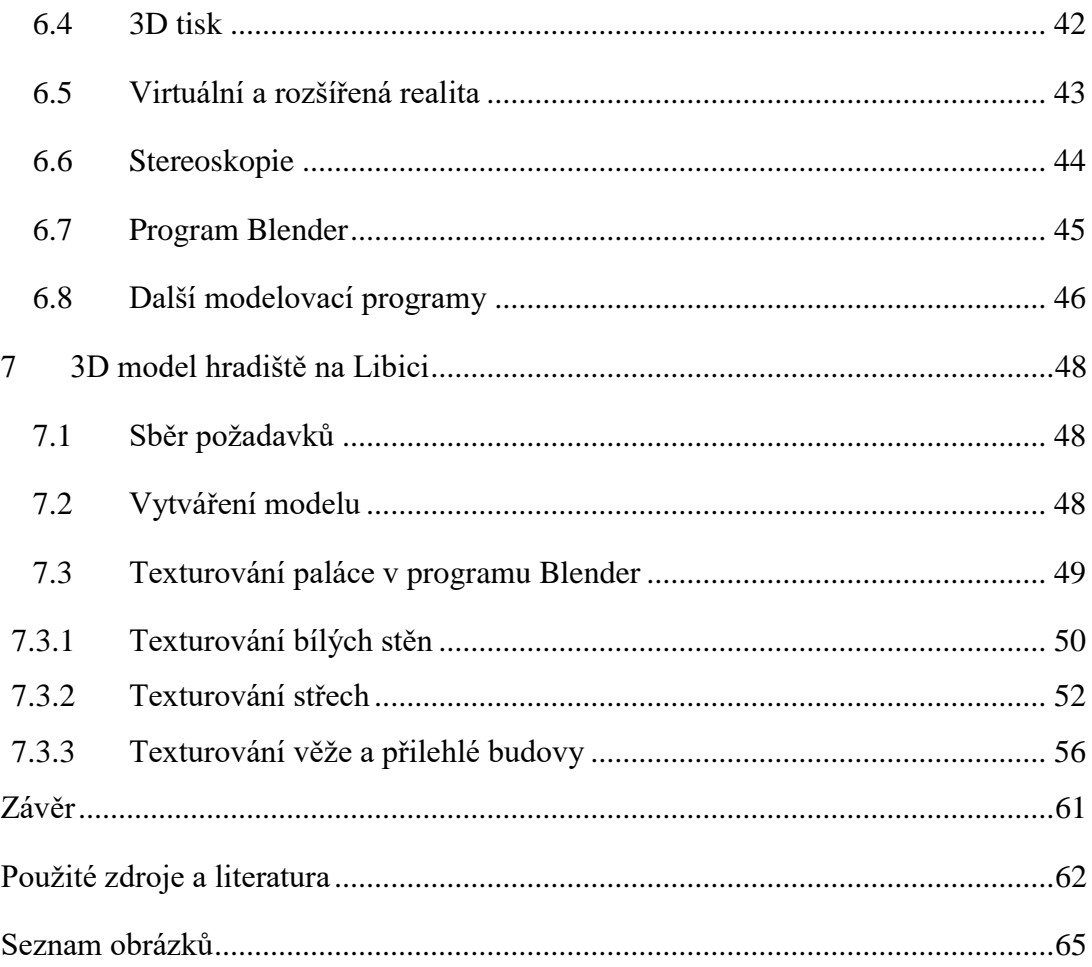

# <span id="page-9-0"></span>**Úvod**

**.** 

Tato práce se zabývá tématem Slavníkovců a tvorbou 3D modelu jejich sídla. Zvolené téma je zajímavé především proto, že o době Slavníkovců na Libici neexistují přesné a věrohodné zprávy a musí se vycházet z legend a kronik. Ovšem podle nejnovějšího moderního bádání se závěry o rodu Slavníka značně liší od původních závěrů dřívějších historiků.

Samotná práce vychází jak z pramenů starších jako jsou Kosmas<sup>1</sup> a Vojtěšské legendy<sup>2</sup>. Jak u Kosmy, tak u Vojtěšských legend je nutné být poněkud kritický. Kosmas například ve své kronice i chybně uváděl Soběslavovo jméno jako Soběbor, nebo nesprávný rozsah Slavníkova panství. Kosmův zápis vznikl až sto let po událostech a Vojtěšské legendy nejsou historické dílo, ale jedná se převážně o oslavu světce, takže v nich nemůže být psáno nic špatného. Těchto pramenů je poměrně málo a proto je nutné přejít k historické literatuře. Do odborné historické literatury uvedli Slavníkovce až v 19. století Hermenegild Jireček a německý badatel Johann Loserth. To co se poté stalo běžným názorem, představuje František PALACKÝ v díle, *Z dějin národu českého,* Praha 1973, po roce 1945 Rudolf TUREK, *Tam, kde řeka Cidlina tratí své jméno*, Turnov 1979. Později se názory o kmenovém knížectví začínaly měnit – odmítnutí knížecího titulu a velkého panství Slavníkovců v dílech: Petr CHARVÁT, *Zrod českého státu 568- 1055,* Praha 2007. Michal LUTOVSKÝ – Zdeněk PETRÁŇ, *Slavníkovci: mýtus českého dějepisectví*, Praha 2004. Jiří SLÁMA – Dušan TŘEŠTÍK – Luboš POLANSKÝ, *Přemyslovský stát kolem roku 1000. Na paměť knížete Boleslava II.(† 7. února 999),* Brno 2000. Jiří K. KROUPA - Luboš POLANSKÝ - Jiří SLÁMA- Vojtěch VANĚK (red.), Po stopách svatého Vojtěcha, Antiqua Cuthna 3, 2007. Vysvětlení velkého panství Slavníkovců, které provedl ve starších pramenech Kosmas je jeho snahou vytvořit legendu význačných předků sv. Vojtěcha, který se za Kosmy stal jedním z patronů. Po popisu událostí na Libici se práce zaměřuje na vzpomínkové místo v obci Libice nad Cidlinou a tou je Pamětní síň Slavníkovců v Libici. Hlavním cílem této práce je především modernizace Pamětní síně Slavníkovců v Libici, a to pomocí 3D modelování.

<sup>1</sup> KOSMAS. *Kosmův letopis český* [online]. v MKP 1. vyd. Městská knihovna v Praze, 2011 [cit. 2019-07- 02]. Dostupné z: https://web2.mlp.cz/koweb/00/03/37/00/16/kosmuw\_letopis\_cesky.pdf.

<sup>2</sup> Rostislav NOVÝ – Jiří SLÁMA, *Slavníkovci ve středoevropském písemnictví*, Praha 1987.

Modernizací pamětní síně by tato práce měla přesvědčit a vzbudit zájem o historii Slavníkovců u širší veřejnosti a mladé generace. Ukázka, jak mohl vypadat slavníkovský palác v dobách své největší slávy je jistě téma, které by mělo zaujmout.

Práce je rozdělena na teoretickou a praktickou část. Teoretická část se v první kapitole zaměřuje na představení Slavníkovců. Především na Slavníka a jeho vztah k Přemyslovcům, poté jsou líčeny osudy jeho nástupce a syna Soběslava. Druhá kapitola je věnována zřejmě nejznámějšímu muži z rodu Slavníka, kterým je svatý Vojtěch. V kapitole je líčeno jeho narození, studia, povýšení do biskupského stavu a jeho pozdější odchod z Čech. Třetí kapitola zobrazuje pád slavníkovského sídla, co mu předcházelo a jaké byly důsledky tohoto vyvraždění Slavníkovců na Libici. Poslední kapitola teoretické části řeší území, kterému Slavníkovci opravdu vládli, a zabývá se i numismatikou Slavníkovců.

Praktická část této práce nejprve představí 3D technologie a nástroje pro 3D modelování. V této části se čtenář dozví o 3D skenování, fotogrammetrii, 3D tisku, virtuální a rozšířené realitě, stereoskopii. Zároveň jsou v této části uvedeny i postřehy autora v oblasti 3D technologií, které při řešení této problematiky získal. Další část praktického výstupu se soustředí již na samotnou 3D modelaci sídla Slavníkovců na Hradišti. Součástí této části bude podrobný popis procesu 3D modelace tak, aby mohl být využit při 3D modelací obdobných sídel. Autor se zaměří na problémy spojené s 3D modelací obecně, ale i na konkrétní problémy, se kterými se při modelaci tohoto sídla setkal. Samotná modelace bude popsána od bodu získání půdorysu budovy až po texturování všech stěn a střech sídla.

### <span id="page-11-0"></span>**1 Vývoj historické literatury**

Teoretická část práce vychází jak z pramenů, kterých se mnoho nedochovalo, tak z historické literatury. Pramen je přímý doklad o událostech, nejčastěji v písemné formě. Může se jednat i o hmotný doklad – pozůstatek dokládající danou událost. V tomto případě to jsou nálezy zbytků libického dvorce. Jedná se o zprávy Kosmovy, ze kterých je vycházeno, i když Kosmas v době událostí ještě nežil. Kosmova kronika vznikala na počátku 12. století a byla psána v latině. Dále to jsou legendy, které vyprávějí o životu světce, kdy legenda musela bát psána podle určitého schématu, světec byl naprostý ideál, vzor a chyby nemohou být připomínány. Proto je nutné být k těmto pramenům poměrně kritickým a pracovat s nimi opatrně.

Na úvod této práce je třeba zmínit historicky literární vývoj zkoumání této problematiky. Ve výkladu problematiky vzniku českého státu v 10. století od dob Palackého převládal názor, že na českém území probíhal boj mezi kmeny. Tento boj byl zakončen vyvražděním knížecího rodu kmene Charvátů Slavníkovců na Libici roku 995, což umožnilo kompletní ovládnutí Čech Přemyslovci. Tento názor zastávali i někteří modernější historikové jako Rudolf Turek a Rastislav Nový.

Tato kmenová teorie výrazně ovlivnila výklad nejstarších dějin východních Čech, protože podlé této teorie měly být právě východní Čechy sídlem kmenu východních Charvátů a Zličanů a mocenskou základnou rodu Slavníkovců. Tento "kmenový" výklad byl velmi rozšířen a nyní budou uvedeny důvody, proč je dnes toto spojení odmítáno a zavrhováno.

Podle výše zmíněné teorie vybudoval kmen východních Charvátů v Čechách několik mohutných hradišť. V čele tohoto kmene stál právě knížecí rod Slavníkovců, z kterého pocházel druhý pražský biskup sv. Vojtěch. Někdy kolem poloviny 10. století měli Slavníkovci snad na základě příbuzenských vztahů ovládat i význačné kmenové knížectví zličské na dnešním Kolínsku. Po ovládnutí Zličska měli Slavníkovci přesunout své sídlo z Charvátska na dosud méně významné hradiště v Libici. Po této úspěšné expanzi měli Slavníkovci dle kronikáře Kosmy ovládat celou východní polovinu Čech. Někdy se dokonce objevuje názor, že Slavníkovci měli být rovnocennými soupeři Přemyslovců. A ty se jich tedy rozhodli zbavit tehdy obvyklým způsobem a to jejich vyvražděním.

Celá tato teorie o růstu moci a vytvoření dalšího jádra ve východních Čechách může vypadat velmi přesvědčivě, ovšem nemá dostatečnou podporu věrohodných historických pramenů a je pouze konstrukcí historiků z druhé poloviny 19. století, především českého historika Hermenegilda Jirečka a německého historika Johhana Losertha. Jejich teorie se opírá pouze o poznámky v Kosmově kronice a druhou oporou pro tuto teorii mají být listiny z roku 1086 zachycující hranice pražské diecéze, která ovšem má být konfirmací starší listiny potvrzující hranice pražské diecéze, vzniklé v době Vojtěchova episkopátu někdy v 80 letech 10. století, vydané císařem Jindřichem IV.

Postup úvah historiků byl poté následující. Pokud Kosmas dává Slavníkovi dux (kníže), musel mít k tomuto titulu nějaké knížectví, a když Charváti sídlili v oblasti mezi Mělnickem a Slezskem, tedy v severovýchodních Čechách a podle popisu rozsahu panství dle Kosmy, musel být tedy Slavník knížetem Charvátů. Rovněž jen zmínka v Kosmově kronice o rozsahu Slavníkova panství se stala základem úvah o rozšíření jeho moci směrem na jih do Zličska a Doudlebska.

Tento tradiční výklad naráží na řadu závažných historických a archeologických námitek. Především titul knížete dává Slavníkovi pouze Kosmas, a pokud jde o knížectví zlické a jména jeho vládců, nejsou tato fakta doložena v žádném soudobém pramenu. Za nejzávažnější fakta zpochybňující věrohodnost Kosmova líčení o hranicích Slavníkova panství, lze považovat poznatky archeologů a to převážně Petra Charváta, Michala Lutovského a Jířího Slámy, že v místech kde se Kosmas zmiňuje o panství Slavníka, nebylo prokázáno pro konec 10. století, žádné významnější osídlení. Uvedený rozsah Slavníkova panství je tedy pouhou fikcí Kosmy bez historické podpory. Kosmas zřejmě chtěl dodat dostatečnou mocenskou váhu rodu, ze které vycházel druhý pražský biskup sv. Vojtěch.

Velmi sporné jsou i údaje o hranicích pražské diecéze, která uvedla do severovýchodních Čech Charváty. Podle nejnovějších názorů Rostislava Nového a Dušana Třeštíka jde o tzv. listinu unijní z dob biskupa Vojtěcha, jež spojila pražské a moravské biskupství, aby pražskému biskupství dodala větší váhu jako pokračovateli starší moravské diecéze.

Historik a archeolog Rudolf Turek se snažil posílit argumentaci o českých kmenech jednak archeologickým výzkumem, a také využitím různých děl arabské a byzantské provenience hlavně z 10. století. Ovšem tyto argumenty se ukazují jako nevěrohodné a nejednoznačné.

Současná historická věda přinesla nové poznatky, které změnily výše uvedený tradiční pohled na soupeření Slavníkovců a Přemyslovců. O tyto nové poznatky se zasloužili především Jiří Sláma, Dušan Třeštík a Michal Lutovský.

Základní myšlenkou tohoto nového pojetí je, že do Čech nepřišla řada etnicky odlišných kmenů, ale jen jeden velký kmen Čechů (Boemů), jehož příslušníci se neusadili společně na jednou místě, ale obsadili různá geografická místa vhodná k osídlení a vyvinuli jednotlivé sídelní komory. Toto rozsídlení jednotlivých komor vedlo k jejich izolovanému vývoji, kde postupně vznikly v původní rodové společnosti "regionální vládci". Sjednocení Čech pod vládou Přemyslovců, tak nebylo bojem mezi jednotlivými kmeny, ale šlo o opětovné sjednocení izolovaně se vyvíjejících oblastí, osídlené příslušníky stejného kmene.

Jako základní argument pro teorii o ovládnutí Čech jedním kmenem, slouží to, že žádný západoevropský pramen nezná české kmeny a obyvatele Čech označují tyto prameny souhrnným názvem Boemi či zkomoleninami, které vznikly z toho názvu jako například Boemani či Beheimare.

Další oporou této teorie je kritika argumentů, o kterou se opírají kmenové teorie. Tyto argumenty jsou popsány výše.<sup>3</sup>

1

<sup>3</sup> Ondřej FELCMAN – František MUSIL, *Dějiny východních Čech v pravěku a středověku (do roku 1526),*  Praha 2009, s. 148–153.

### <span id="page-14-0"></span>**2 Zakladatel rodu Slavník a jeho vztah ke knížecímu stolci**

Spojení hlavního sídla vládnoucích Přemyslovců Prahu tvořily s ostatními přemyslovskými sídly na východě a severovýchodě dvě stezky, pozdější historické bádání je pojmenovalo jako Polská a Trstenická stezka. Obě tyto stezky procházely na Kutnohorsku a Poděbradsku místy, které v druhé polovině desátého století náleželo k územím, které spravovali Slavníkovci (Obr. 1). Po dlouhou dobu se tradovalo, že první historicky doložený představitel Slavník, podle kterého je až od devatenáctého století, a to díky historickému zkoumání, pojmenovaný rod Slavníkovci, byl potomkem dynastie, ovládající rozsáhlé oblasti na východě Čech, ještě před přemyslovským sjednocením. Tato myšlenka byla pravděpodobně mylná. Boleslav I., který neměl během své vlády nad Čechami žádného mocenského konkurenta, by na tak frekventovaném místě, kde se navíc nedaleko dnešní Kutné Hory nalézala bohatá ložiska stříbra, neponechal nikoho, kdo by mohl škodit vládnoucímu rodu a v koho by neměl plnou důvěru. Byl to tedy sám Boleslav I., který Slavníkovi svěřil správu nad Libicí, která se stala po dvě generace rodovým sídlem Slavníkovců. Boleslavova moc nad územím, které spravoval Slavník a která se v představách mladších kronikářů rozšířila téměř na polovinu Čech, se samozřejmě nijak nezmenšila. Není jistě náhoda, že se v šedesátých letech desátého století jevila zkušenému Ibrahimovi ibn Jakubovi říše Přemyslovců od Prahy až po Krakov zcela celistvá a jednotná. Také je velmi pravděpodobné, že sám Slavník byl blízký příbuzný vládnoucího pražského knížete. Tehdy o nějakém přemyslovsko – slavníkovském soupeření či dokonce nepřátelství nemohla být ani řeč, představa o nepřátelství se vytvořila až mnohem později jen v hlavách některých historiků.<sup>4</sup>

Kronikář Kosmas utrousil krátkou, ale velmi důležitou poznámku, že kníže Slavník "pokud žil, šťastně žil". Zároveň ukazuje srozumitelnými a právě v otázce hranic "proti Čechám", těžko lokalizovatelnými údaji hranice jeho knížectví. Narážkou o "šťastném životě" je možné, že znamenaly úspěchy Slavníka v boji nebo trvalý mír, usuzujeme z toho, že Kosmas je ve shodě ze starobylou Brunovou legendou, která líčí Slavníkův dvůr jako idylu, i z "nešťastného" Slavníkova syna a nástupce Soběslava, kterému ovšem,

<sup>4</sup> Jiří SLÁMA – Dušan TŘEŠTÍK – Luboš POLANSKÝ, *Přemyslovský stát kolem roku 1000. Na paměť knížete Boleslava II.(† 7. února 999),* Brno 2000, s. 15–16.

jak víme, Kosmas spletl jméno, je pravděpodobné, že Kosmas spíše myslel druhou možnost, a to hlavně dobrou shodu s přemyslovským dvorem.<sup>5</sup>

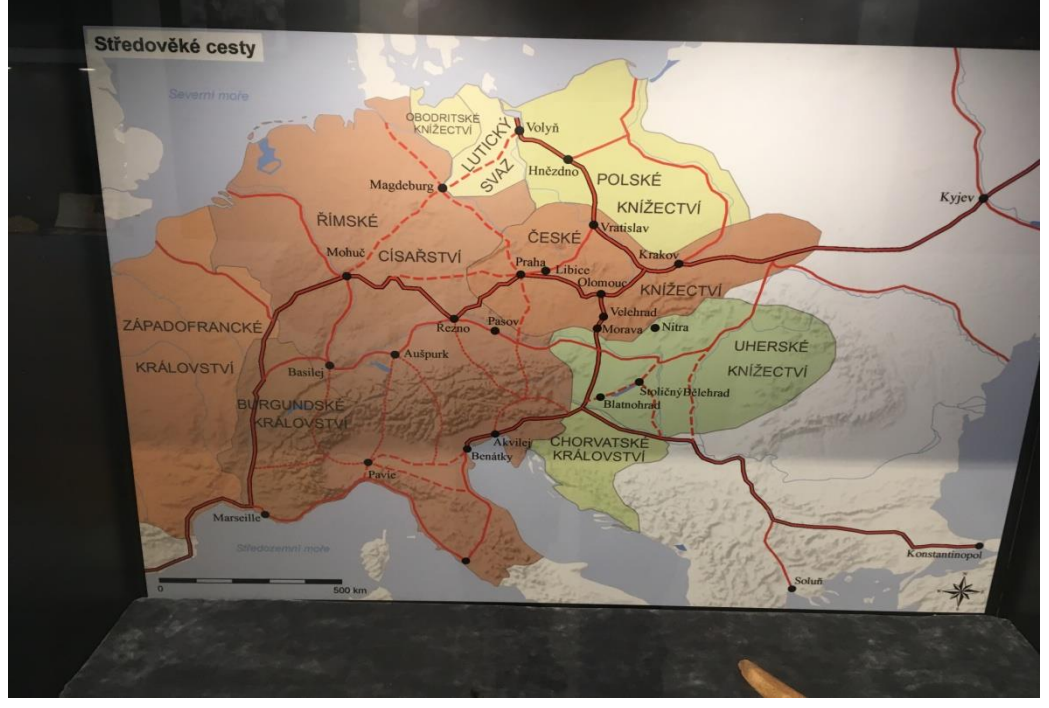

*Obrázek 1 Středověké obchodní cesty, Lukáš Zdražil<sup>6</sup> Obrázek 1 Středověké obchodní cesty, Lukáš Zdražil<sup>6</sup>*

### <span id="page-15-0"></span>**2.1 Slavník a jeho potomci**

Co víme téměř s jistotou o Slavníkovi a jeho rodině je to, že za manželku pojal Střezislavu. Knížecí pár spolu měl šest dětí. Jejich jména s výjimkou dvou nejsou pro historii Slavníkovců příliš důležitá. Dva nejznámější synové jsou Soběslav a Vojtěch, těmto bratrům se bude tato práce věnovat později. Méně známí synové jsou bratři Spytimír, Pobraslav, Pořej a Čáslav. Je třeba zmínit i dalšího bratra, i když nevlastního, a tím je Radim, který leč byl nevlastní, překročil hranici, vymezenou svým nelegitimním původem, a zařadil se doslova po bok svého staršího bratra Vojtěcha.<sup>7</sup> Slavník byl bohatý a mocný muž, který ovšem uznával formu přemyslovské nadvlády a žil s pražskými knížaty ve shodě. Po jeho smrti se ovšem situace poněkud změnila.<sup>8</sup>

 $\overline{\phantom{a}}$ 

<sup>5</sup> Rudolf TUREK, *Čechy na úsvitu dějin,* Praha 2000, s. 196.

 $6$  Obrázek 1 – fotografie autora

<sup>7</sup> Rostislav NOVÝ – Jiří SLÁMA, *Slavníkovci ve středoevropském písemnictví*, Praha 1987, s. 46.

<sup>8</sup> Tamtéž, s. 438.

### <span id="page-16-0"></span>**2.2 Nástup Slavníkova syna Soběslava**

Po otcově smrti se stal Soběslav roku 981 vládcem slavníkovského území ve východních Čechách. Zatímco jeho otec choval k Přemyslovcům úctu a uznával jejich výsostné postavení, jeho syn Soběslav začal směřovat k suverenitě rodu Slavníkovců. Tyto snahy byly ukázány i ražbou slavníkovských mincí v Malíně a v hlavním hradě slavníkovského rodu na Libici. S ražením těchto mincí začal Soběslav někdy kolem roku 983. Měly mimo jiné ukázat i nezávislost na Přemyslovcích. Na těchto denárech je Soběslav nazýván dux, tedy kníže. Soběslavova protipřemyslovská politika měla nepochybně vliv i na napjaté vztahy mezi jeho bratrem Vojtěchem a knížetem Boleslavem II. O tomto konfliktu se tato práce bude zmiňovat podrobněji v dalších kapitolách. Soběslav se pravděpodobně také pokoušel o samostatnější zahraniční politiku Slavníkovců.<sup>9</sup>

 $\overline{\phantom{a}}$ 

<sup>9</sup> R. NOVÝ – J. SLÁMA, *Slavníkovci ve středoevropském písemnictví*, s. 439.

### <span id="page-17-0"></span>**3 Slavníkův nejznámější syn svatý Vojtěch**

### <span id="page-17-1"></span>**3.1 Dohady o datu narození sv. Vojtěcha**

Přesné datum, kdy se Vojtěch narodil, není dosud přesně stanoveno. Není zaznamenán datum ani rok jeho narození. Je možné vycházet pouze z Vojtěšských legend, které se o datu narození Vojtěcha zmiňují. O narození Vojtěcha je zmíněno jak v Canapariho<sup>10</sup>, tak i v Brunově legendě<sup>11</sup>. Je také možné vycházet z kontextu jeho budoucího života. Když se vezmou v potaz termíny, kterými legendisté zaznamenávali jednotlivé fáze Vojtěchova života, v závislosti na datu, o kterém víme, že je ověřené a to je datum jeho návratu do Prahy roku 981, je možné dobrat se k roku narození 956. Tento rok se ovšem neshoduje s jeho zvolením na biskupa 19.2.982, protože v té době by ještě nedosahoval kanonického věku třiceti let, kterého je nutné dosáhnout ke zvolení biskupem.<sup>12</sup> Tuto složitou otázku Vojtěchova narození se pokusil vyřešit lékař Emanuel Vlček. Českému světci jsou připisovány hned tři lebky. Tento lékař určil jako nejpravděpodobnější originální lebku tu, které je uložena v Praze. Pro to, aby určil rok narození českého světce, použil Kiliánovu modifikaci Gustafsonovy metody. Tato metoda funguje na principu tvrdosti zubu a změny tvrdých tkání na zubu. Nakonec pomocí této metody došel k roku 950.<sup>13</sup> Tento výsledek ovšem naprosto neodpovídá písemným pramenům. Je poukázáno, že Gustafsonova metoda nemůže být použitá u takto starých pozůstatků a stává se tím nespolehlivá.<sup>14</sup>

### <span id="page-17-2"></span>**3.2 Mládí a studia Vojtěcha**

Už při svém narození byl Vojtěch předurčen svými rodiči ke světskému životu. Toto rozhodnutí učinili Vojtěchovi rodiče pro jeho spanilost a neobyčejnou krásu, do které Vojtěch rostl. Tyto plány rodičů mohlo ovšem záhy zhatit Vojtěchovo zdraví. Tělo dítěte se náhle zvětšilo a břicho se nafouklo tak, že bylo rázem větší než jeho celé tělo. Vojtěch trpěl bolestmi a hrozila mu smrt. Slavník a jeho manželka Střezislava byli zoufalí, tak položili malého Vojtěcha na oltář sv. Marie a prosili boha o uzdravení, že když ho uzdraví, zaslíbí svůj život bohu. Ať už k tomu došlo z jakéhokoli důvodu, Vojtěch se

<sup>10</sup> R. NOVÝ – J. SLÁMA, *Slavníkovci ve středoevropském písemnictví*, s. 122–123.

<sup>11</sup> Tamtéž, s. 152–153.

<sup>12</sup> Jiří SLÁMA, *Slavníkovci - významná či okrajová záležitost českých dějin 10. století*? Archeologické rozhledy 47, Praha 1995, s. 183–184.

<sup>13</sup> Jaroslav POLC, *Svatý Vojtěch. Sborník k mileniu*, Praha 1997, s. 179.

<sup>14</sup> Dušan TŘEŠTÍK, *Počátky Přemyslovců*, Praha 1997, s. 449–470.

uzdravil a nabyl opět dřívější krásu.<sup>15</sup> Zde je nutné připomenout muže, který doprovázel Vojtěcha po celé jeho dětství až do konce jeho studií a to byl jeho věrný učitel Radla. V legendách je uváděna ještě jedna zajímavá historka o Vojtěchově dětství. Vojtěch byl biřmován misijním arcibiskupem Adalbertem. Když se Adalbert vracel z misijní cesty od Prusů domů, po cestě procházel slavníkovským územím a pomazal malého chlapce a tím byl právě Vojtěch. Ten byl tenkrát ještě malé dítě, takže si tuto událost nemohl pamatovat.

Když český světec odešel na studia do Magdeburgu, Adalbert ho také nepoznal a byl od něj tedy biřmován podruhé. O prvním biřmování Vojtěcha informovala až jeho matka, když se vracel z cest zpět do Čech.<sup>16</sup> Podstatné ovšem je, že legendisté označují Slavníka jako významného a velmi bohatého člověka, takže si mohl dovolit poslat Vojtěcha na drahá studia do Magdeburku, kam ho doprovázel jeho přítel a učitel Radla. Tímto činem vlastně nepřímo umožnil i to, že Vojtěch byl později uveden do biskupského stavu, neboť mezi jednu z Vojtěchových kladných vlastností bylo označováno legendisty právě jeho bohatství. $17$  Na studia do katedrální školy do Magdeburku odešel Vojtěch především proto, aby se naučil tzv. sedmero svobodných umění, což bylo v raném středověku považováno za základ vyššího vzdělání.

Tak v roce 972 Vojtěch opustil Libici a vydal se na dlouhá a nákladná studia do saské metropole. Vojtěch v této katedrální škole pobýval devět let a setkal se tam i s věhlasným učencem Okrikem, který se mu stal učitelem.<sup>18</sup> Jeho studia jsou popisována v legendách jen povrchně. Co je možné říct jistě je to, že se tam Vojtěch setkal se soudobým filozofickým myšlením, vnořil se do tajů otonské politiky a zjistil, jak mocné postavení mají říšští biskupové. Líčení Canapariuse a Bruna se v hodnocení Vojtěcha liší. Zatímco prvně jmenovaný ho líčí jako pilného studenta, který se ve svých volných chvílích zabývá jen modlitbou, Bruno ho sice uznává jako nadaného žáka, ale k dobru přidává také historku jak je Vojtěch bit od učitele pro svou nedbalost.<sup>19</sup>

Roku 981 zemřel arcibiskup Adalbert, který se Vojtěcha otcovsky ujal už jako malého, krásného, vědychtivého i skromného hocha. Dokonce, když Vojtěcha světil do

1

<sup>15</sup> R. NOVÝ – J. SLÁMA, *Slavníkovci ve středoevropském písemnictví*, s. 123.

<sup>16</sup> Tamtéž, s. 153–154.

<sup>17</sup>J. POLC, *Svatý Vojtěch. Sborník k mileniu*, s. 24.

<sup>18</sup> Tamtéž, s. 27–28.

<sup>19</sup> R. NOVÝ – J. SLÁMA, *Slavníkovci ve středoevropském písemnictví*, s. 124–155.

kněžského řádu, udělil mu arcibiskup své vlastní jméno Adalbert, kterým byl nazýván u Němců a západních Evropanů, ovšem v Čechách zůstal navždy Vojtěchem. Po smrti arcibiskupa Vojtěcha v Magdeburku nic nedrželo a vrátil se tedy do své vlasti.<sup>20</sup> Po návratu do vlasti, vstoupil do katedrálního duchovenstva při pražském biskupství. Podle legend se zde těšil velké vážnosti. Byl dokonce přítomen u smrti pražského biskupa Dětmara. Tato neblahá událost Vojtěcha značně ovlivnila. Na smrtelné posteli se biskup kál, ze svých hříchů a litoval toho, že neplnil povinnosti tak, jak od sebe očekával a jak od něho očekával bůh. V legendách je zaznamenáno, že tato událost na Vojtěcha zapůsobila tak, že mladý klerik, který do té doby žil jako rozmařilý bojovník, rázem změnil přístup k životu, a ještě téhož večera obešel všechny kostely a štědře rozdával chudým vše, co měl.

Od této doby začal žít příkladným životem a všechen svůj čas trávil v modlitbách.<sup>21</sup> Ovšem opravdový zlom světcova života nastal, když byl zvolen 19. února roku 982 v Levém Hradci druhým pražským biskupem. Zatímco legendisté se shodují a jsou přesvědčeni o tom, že mladý Vojtěch byl zvolen do úřadu díky jeho morálním vlastnostem, jako byly urozenost, hluboké vědomosti a mírné mravy, moderní historikové popisují jeho volbu především jako politický tah Boleslava, který měl mladého Slavníkovce ještě více připoutat právě k pražskému knížeti. Zde je další důkaz, že v té době rozpory mezi oběma rody zřejmě neexistovaly, neboť je logické, že by dali ke svolení "souhlas jedněmi ústy opuštěný lid i kníže".<sup>22</sup>

Vojtěch byl znám, díky svým kladným vlastnostem, ušlechtilé povaze a schopnosti pomáhat druhým i na úkor sebe. Byl ušlechtilé povahy i srdce, což je u jednoho člověka velmi vzácné. Měl něžný a jemný cit, ovšem i důraznou a pevnou vůli, k výkonu svého úřadu, kterému věnoval všechen svůj čas a celé své srdce. Během volných chvil, které mu umožňoval jeho úřad, předával své vědomosti mladším žákům. Kdokoliv byl nemocný, nosíval mu útěchu a pomoc. Byl na sebe velice přísný, málo pil, jedl a spal.<sup>23</sup> Vojtěchovým konečným a hlavním cílem bylo zřejmě dosáhnout toho, aby bylo zřízeno

<sup>20</sup>František PALACKÝ, *Z dějin národu českého,* Praha 1973, s. 59.

<sup>21</sup> R. NOVÝ – J. SLÁMA, *Slavníkovci ve středoevropském písemnictví*, s. 125–126.

<sup>22</sup> J. POLC, *Svatý Vojtěch. Sborník k mileniu*, s. 28–29.

<sup>23</sup> F. PALACKÝ, *Z dějin národu českého*, s. 59– 60.

arcibiskupství pro slovanské země v Praze. Jeho odchodem z Čech ovšem tyto plány vzaly za své.

### <span id="page-20-0"></span>**3.3 Vojtěchův odchod z Čech**

Zvolení biskupem nedávalo Vojtěchovi právo zastávat úřad biskupa. Toto právo mohl získat až při převzetí odznaků svého úřadu z rukou nejvyššího představitele říšské moci a tím byl samozřejmě císař. Z toho důvodu se Vojtěch těsně po svém zvolení vydal ke dvoru Otty II., který měl v tu dobu sídlo v Itálii. Více než rok strávil v Itálii, pohyboval se ve vysokých církevních kruzích a potkal se s celou řadou významných osobností. Se samotným císařem se střetl až před polovinou roku 983 ve Veroně. Poté obdržel od císaře berlu a prsten a po několika dnech přijal i svěcení, které mu dal jeho mohučský metropolita Willigis. Po tomto aktu se Vojtěch vrátil do Prahy a svůj úřad vykonával pět let.<sup>24</sup> Důležitá otázka zní, proč v roce 998 Vojtěch opustil Prahu a vydal se do Říma. Na toto není jednoduchá ani jednoznačná odpověď a tu je možné nalézt v legendách. Legendista Canaprius uvádí pro jeho odchod tři hlavní důvody.

Prvním a zřejmě hlavním důvodem je mnohoženství, které bylo v dřívějších dobách v Čechách běžné. Další důvody, které jsou uváděny, jsou kněžská manželství a poslední je obchod s otroky, který se biskupovi také velmi příčil. Tedy aby bylo vše uvedeno na pravou míru, Vojtěchovi vadilo především prodávání křesťanských otroků do arabského světa, tedy pohanům (Obr. 2). Samotný prodej otroků církvi tolik nevadil.<sup>25</sup> Většina z uvedených důvodů ovšem nemohla jednoznačně odůvodnit odchod biskupa z diecéze. S mnohoženstvím a s ženěním kněžích se biskupové setkávali již spoustu let, prakticky ve všech diecézích ve střední Evropě. Jistou roli mohl sehrát i fakt, na jaké poměry byl český světec zvyklý z Itálie, ty byly na hony vzdálené tomu, co se dělo v českých zemích. Ale je téměř jisté, že ani kvůli těmto důvodům by neopustil svůj milovaný úřad. Bylo to tedy zřejmě hříšné jednání, proti němuž se ze všech sil snažil bojovat kázáním, které mu nakonec vnuklo myšlenku na odchod. Nejspíše to byl především obchod s otroky a jejich posílání do pohanských zemí, co dostalo Vojtěcha do konfliktu s nejvyššími hodnostáři země. Zásahem do těchto záležitostí ohrozil zdroj příjmů země nejvyšší vrstvy a tím pádem tedy tento souboj nemohl nikdy vyhrát. Navíc

<sup>24</sup> Michal LUTOVSKÝ – Zdeněk PETRÁŇ, *Slavníkovci: mýtus českého dějepisectví*, Praha 2004, s. 54.

<sup>25</sup> R. NOVÝ – J. SLÁMA, *Slavníkovci ve středoevropském písemnictví*, s. 130.

se snažil proti otroctví bojovat ve špatné době. Byla to doba, kdy Boleslavova říše utrpěla první územní ztráty a vyostřovala se situace s Polskem.

To, že Vojtěch opustil Čechy, hned následující rok po smrti své matky Střezislavy, je zřejmě jen shoda okolností. Závěr tedy je, že nepříznivá vnitropolitická situace v českých zemích i krize na mezinárodním politickém poli, vyústily ve spory Vojtěcha a nejvyšší šlechty a jeho následný odchod.<sup>26</sup> Nejspíš tedy někdy na podzim roku 988, Vojtěch opustil Prahu, kde hned po jeho odchodu začal vykonávat biskupské funkce biskup Volkold z míšeňské diecéze. I tato skutečnost ukazuje na spory mezi Vojtěchem a domácím dvorcem. S malým průvodem, ve kterém mu dělal společnost i jeho nevlastní bratr Radim, který se později stal prvním hnězdenským arcibiskupem a světcem, zamířil Vojtěch do Itálie. Následujícího roku obdržel od papeže Jana XV. souhlas, aby mohl opustit svou diecézi. Pravděpodobně v té době se Vojtěch setkal v Římě s císařovnou Theofanou. Od ní obdržel značné prostředky, aby mohl uskutečnit svou zamýšlenou cestu do Palestiny.<sup>27</sup> Tento poklad, který od císařovny obdržel, jak bylo jeho zvykem, rozdal mezi chudé a sám si z pokladu nic neponechal.<sup>28</sup>

Cesty do Palestiny se Vojtěch nakonec vzdal a našel útočiště v montecassinském benediktinském klášteře. Poměry v tomto klášteře ho však příliš neoslnily, tak na radu významného představitele basiliánského mnišství a opata řeckého kláštera ve Valleuce sv. Nila odešel do kláštera sv. Bonifáce a Alexia na římském vršku Aventin. Zde také složil řeholní slib na Bílou sobotu 17. dubna 990. Pobyt v tomto klášteře Vojtěcha duchovně velmi obohatil. Prolínaly se zde vlivy řeckého basiliánského mnišství s latinským, obohaceným o soudobé reformní proudy. Během svého pobytu v klášteře se zde Vojtěch nepochybně cítil po jeho předchozích nepochopeních a trápeních velmi šťastně. Ovšem až sem k němu dolehly ohlasy o neklidných poměrech v daleké domovině.<sup>29</sup> Jak je již zmíněno, Čechové si našli za Vojtěcha náhradu v podobě míšenského biskupa Volkoldova, který byl původně štvancem, ale později se stal Boleslavovým hostem. A až po nátlaku mohučského arcibiskupa Wiligise si roku 991 poslal Boleslav za Vojtěchem posla a tím si vyžádal jeho návrat.<sup>30</sup> Podle legisty Bruna

1

<sup>26</sup> M. LUTOVSKÝ – Z. PETRÁŇ, *Slavníkovci: mýtus českého dějepisectví,* s. 54–55.

<sup>27</sup> J. POLC, *Svatý Vojtěch. Sborník k mileniu*, s. 33–34.

<sup>28</sup> R. NOVÝ – J. SLÁMA, *Slavníkovci ve středoevropském písemnictví*, s. 131.

<sup>29</sup>J. POLC, *Svatý Vojtěch. Sborník k mileniu*, s. 33–34.

<sup>30</sup> R. TUREK, *Čechy na úsvitu dějin*, s. 199.

byl pro toto poselství vybrán Vojtěchův vychovatel a učitel moudrý, výmluvný Radla. Přišel do Říma s listem od Boleslava a domáhali se návratu pastýře, bylo slibováno, že lid se již napravil a potřebuje svého biskupa.<sup>31</sup> Tak tedy Vojtěch a jeho doprovod dorazil do Prahy ještě na sklonku roku 992 a hned v lednu následujícího roku založili společně s Boleslavem II. klášter v Břevnově.<sup>32</sup>

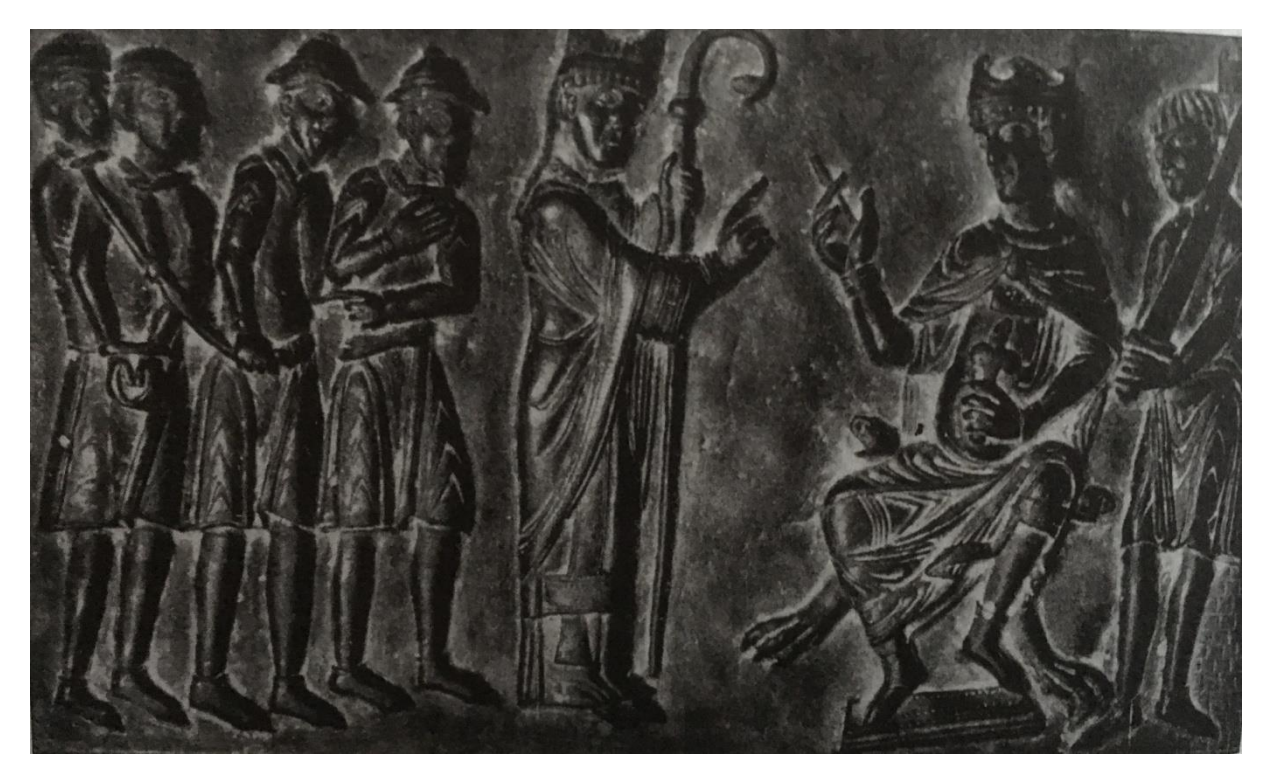

*Obrázek 2 Biskup Vojtěch vytýká knížeti Boleslavovi prodej křesťanských otroků otrokářům jiného vyznání, Lukáš Zdražil<sup>33</sup>*

<sup>31</sup> R. NOVÝ – J. SLÁMA, *Slavníkovci ve středoevropském písemnictví*, s. 163.

<sup>32</sup> M. LUTOVSKÝ – Z. PETRÁŇ, *Slavníkovci: mýtus českého dějepisectví,* s. 56.

<sup>33</sup> Obrázek 2 – fotografie autora

### <span id="page-23-0"></span>**3.4 Vojtěchova smrt a prohlášení za svatého**

Ovšem po návratu se Vojtěch zhrozil, že uvěřil planým slibům. Situace v Čechách se nevyvíjela tak, jak si biskup vysnil. Napětí mezi Vojtěchem a předáky nabíralo na intenzitě. Vojtěch se ovšem snažil vytrvat a pilně plnit svůj biskupský úřad. Poslední kapkou ovšem byl příběh, který líčí ve své legendě Bruno. Žena, která cizoložila s jiným mužem, manžel této žádal její život. Žena se však uchýlila pod Vojtěchovu ochranu. Byla ovšem vyvlečena z chrámu a před samotným Vojtěchem proti jeho vůli byla sťata. Tato událost se zřejmě stala poslední kapkou a pohár trpělivosti svatého muže přetekl. Rozhodl se opustit českou kotlinu navždy. 34

Vojtěch po návratu do vlasti ani nijak netoužil. Pokoušel se o misijní cestu k Luticům, když se mu tento plán nezdařil, rozhodl se společně se svým bratrem Radimem, podniknout cestu k pohanským Prusům, kde 23. dubna roku 997 našel mučednickou smrt a tím i jeho světeckou slávu.<sup>35</sup> Té již na samém počátku značně využilo jak politicky, tak církevně piastovské Polsko a arpádovské Uhry, zatímco v Čechách zůstali nepochopitelně stranou.

Teprve kníže Břetislav I. nechal převést světcovy ostatky z Hnězdna do Prahy a pokusil se něco vytěžit z Vojtěchova odkazu i pro české země. Nejednalo se ovšem o prokázání úcty Vojtěchovi, ale o pokus Břetislava získat arcibiskupství z Hnězdna. Břetislav vycházel z toho, že arcibiskupství je vázáno nikoliv na místo, ale Vojtěchovy ostatky, proto byly ostatky přeneseny do Prahy. Aby byla prokázána světcovi dostatečná úcta, bylo v Čechách zapotřebí ještě dalších několik desetiletí a k pochopení jeho myšlenek i mnoho staletí.<sup>36</sup> Přenesení jeho ostatků cituje také Kosma: *"Kníže a biskup, podjavše na ramena, nesli milé břímě mučedníka Kristova Vojtěcha. Za nimi pospolu opatové nesli ostatky pěti bratří. Potom arcipryštové se těšili z břemene Gaudentia arcibiskupa, za nimi kráčelo 12 kněží vyvolených, sotva snášejíce tíži zlatého ukřižovaného. Nebo byl kněz Měšek, třikrát sám sebe dovážil tím zlatem. Na pátém místě nesli tři desky těžké od zlata, které byly položeny okolo oltáře, kdež odpočívalo posvátné tělo. Byla větší deska pěti loket v délce a desíti dlaní v šířce, hojně okrášlená drahými kameny a vykládáním křišťálovým, a na kraji tento napsán byl veršík: Tři sta liber zlata* 

<sup>34</sup>R. NOVÝ – J. SLÁMA, *Slavníkovci ve středoevropském písemnictví*, s. 164.

<sup>35</sup> R. TUREK, *Čechy na úsvitu dějin*, s. 200–201.

<sup>36</sup> J. POLC, *Svatý Vojtěch. Sborník k mileniu*, s. 37.

*váží, hle toto dílo zajisté. Ke konci vezli na více než na sto vozech ohromné zvony a poklady Polska, za nimi šel nesčíslný zástup urozených mužů, spoutaných železnými okovy ručními a stažených kruhy okolo krků; mezi nimiž hle nešťastně zajatý přiveden jest můj staroděd, tovaryš v duchovenství, kněz v důstojenství. O dne onoho, dne Čechům slavného a na věky památného, který má býti svatými obřady slaven, důstojnými oslavami svěcen, chvalozpěvy pobožně ctěn, bohatým radostem, chorobným žádostem, chudým milostem, vyznačován dáváním almužen a všelikými dobrými skutky blažen, v kterýžto, se hody na hody nahromaděné. O mateřské sídlo, Praho velmi šťastná, někdy svatým vojvodou povznešená, nyní blahoslaveným biskupem ozdobená! Od Boha hospodina propůjčená tobě veselí přijímáš dvojnásobně, a pro tyto dvě milosrdenství olivy vzlétáš ve slávě až za Saromaty i za Sarigy. Stalo pak se, jest toto přenesení nejblahoslavenějšího mučedníka Kristova Vojtěcha léta od narození páně 1039 dne 1. září." <sup>37</sup>* Vojtěch byl dva roky po své mučednické smrti prohlášen za svatého. Bylo to hlavním přičiněním císaře Oty III., kterého smrt jeho přítele velmi zasáhla. Na západě již byl křesťany uznáván za svatého, zatímco slavníkovská emigrace pomáhala v Polsku a v Uhrách pod patronací Vojtěchovy světecké slávy budovat církevní organizaci obou nových států a tím i položil základ k jejich kulturnímu i politickému vývoji. 38

1

<sup>37</sup> KOSMAS. *Kosmův letopis český* [online]. v MKP 1. vyd. Městská knihovna v Praze, 2011 [cit. 2019- 07-02]. Dostupné z: https://web2.mlp.cz/koweb/00/03/37/00/16/kosmuw\_letopis\_cesky.pdf.

<sup>38</sup> J. POLC, *Svatý Vojtěch. Sborník k mileniu*, s. 42.

### <span id="page-25-0"></span>**4 Pád slavníkovského sídla**

#### <span id="page-25-1"></span>**4.1 Rozpory o datu vyvraždění**

Existují jisté nejasnosti, kdy k této slavníkovské tragédii došlo. Jsou nalezeny rozpory mezi prameny. Je zde patrný rozpor mezi Kosmou a Brunem, pokud jde o denní datum katastrofy. Zda se tato neblahá událost odehrála na svátek Václava či na nějaký anonymní pohanský svátek. Ovšem klíčový problém je, zda se tragédie odehrála roku 996, jak ukazovali osvícenci, či rok 995, jak dokazují historikové. Při tomto konfliktu jde o spor mezi narážkovým a kontextovým datem. Podle vojtěšských legend nastala tato pohroma, toho roku, kdy byl jeden člen rodu na válečné výpravě s císařem. Tato výprava se konala roku 995. Další údaje, ze kterých je možné vycházet, najdeme u Bruna z Querfuru, který uvádí, že Vojtěchovi bratři byli povražděni v sobotu na svátek Václava. Tento svátek připadal na sobotu, také na rok 995. Tyto dvě zmínky se vzájemně podporují, což znamená, že toto datum se zdá jako pravděpodobné. Ovšem logika událostí v polovině devadesátých let 10. století, vede k závěru, který podporují osvícenci, a to, že Slavníkova rodina byla vyvražděna po římské synodě, která se konala až v létě roku 996. Římská synoda by musela na Vojtěchovu smrt reagovat a to se nestalo.<sup>39</sup> Ovšem v nejnovějších výzkumech a podle předních historiků, kteří se zajímají o problematiku Slavníkovců, kterými jsou například Charvát, Třeštík, Sláma, Turek a Lutovský, je uváděn rok 995, ze kterého tedy tato práce vychází.

#### <span id="page-25-2"></span>**4.2 Vyvraždění slavníkovské rodiny**

**.** 

Vezme-li se to vše jako celek, rýsuje se tento průběh událostí. Vojtěch, který se po návratu do Čech dostal do konfliktu s lidem a jmenovitě s velmoži. Tento konflikt vyvrcholil sporem o azyl udělené nevěrné ženě a o níž je zmíněno v předchozí kapitole a pří níž mu muži vyhrožovali pobitím jeho bratrů. Vojtěch udělal, to co bylo jeho povinností, dal narušitele azylu do klatby a rozhodl se tedy znovu odejít do Říma. Pokusil se ale svůj úřad předat nejprve asi Radlovi a pak Kristiánovi Strachkvasovi, ovšem neúspěšně. Teprve po jeho odjezdu se naplnily hrozby velmožů, kteří přepadli Libici a povraždili jeho bratry.<sup>40</sup>

<sup>39</sup> Oldřich KRÁLÍK*, Kosmova kronika a předchozí tradice*, Praha 1976, s. 196–197.

<sup>40</sup> Jiří K. KROUPA - Luboš POLANSKÝ - Jiří SLÁMA- Vojtěch VANĚK (red*.), Po stopách svatého Vojtěcha, Antiqua Cuthna 3*, 2007, s. 67.

V Brunově legendě se píše, o svědectví očitého svědka Radly o událostech na Libici. To co se Bruno od Radly dozvěděl, nedokázal zasadit do správných souvislostí.<sup>41</sup> Je-li porovnána Radlova zpráva s Kosmovou, ukazuje se, že říkají v podstatě totéž. Kosmas Brunovu legendu neznal, shoduje se tu tedy česká tradice a Radlovo svědectví. Dle Bruna byla Libice přepadena jakýmisi nepřáteli, kteří vedli domácí válku. Kosmas mluví o českých předácích, tedy o tomtéž. Přepadení bylo prý provedeno kradmo. Z toho vyplývá, že nic netušící lid na Libici slavil svátek, o kterém mluví jak Kosmas, tak Bruno. Podle Brunona byli Vojtěchovi bratři zabiti před kostelem, kde hledali ochranu, podle Kosmy byli zabiti přímo před oltářem. Jak Bruno, tak Kosmas výslovně podotýká, že byli zavražděny jen příslušníci Vojtěchovi rodiny a uloupen jejich majetek.

Svědčí to o tom, že existovalo jakési ustálené – ústní, či méně pravděpodobné písemné vyprávění o tom, co se stalo na Libici 28. září 995, jehož obsah byl právě načrtnut. Bruno se zajímá především o osud Vojtěchových sourozenců a poznamenává, že jeden z nich se zachránil, protože byl zrovna na výpravě s císařem. Radla to zřejmě pro Bruna rozvedl, podal vysvětlení, že Soběslav obdržel před odchodem na výpravu od Boleslava II. záruku, že v Libici bude po jeho odchodu zaručen mír, což ovšem nebylo dodrženo. O tom Kosmas a legendisté zřejmě nevěděli, nebo lépe řečeno nechtěli vědět, neboť se nechtěli dotknout Boleslava II.

Věděla ovšem o jiných okolnostech a to především o klatbě, kterou Vojtěch uvalil na Vršovce. Je to zcela jistě ta klatba, o které věděl i Dětmar, který jí ovšem vztahoval na všechny Čechy. Týkala se ovšem porušení azylu u sv. Jiří, ne libického vraždění. Vyplývá z toho, že příběh libické tragédie začínal scénou na Pražském hradě před sv. Jiřím výhružkami velmožů, že se Vojtěchovi pomstí na jeho bratrech. Česká tradice považovala tyto velmože, kteří se provinili mařením azylu a které za to byli stiženi klatbou za Vršovce. To samotní Vršovci vyhrožovali Vojtěchovi, přímo jim ale vinu za naplnění hrozeb kupodivu nepřipsal. Vina není ani náznakem kladena Boleslavovi II. nebo dokonce Přemyslovcům. Boleslava kritizuje pouze Dětmar, ale ne za to, že měl něco společného s vyvražděním Vojtěchových bratří, že ho neposlouchal, svaluje tedy na něj vinu za opakované Vojtěchovy útěky od jeho biskupských povinností. Kosmas se snaží Boleslava dokonce očistit, omlouvá ho tím, že nemohl zabránit libické tragédii, za níž

<sup>41</sup> R. NOVÝ – J. SLÁMA, *Slavníkovci ve středoevropském písemnictví*, s. 152–187.

měli plnou odpovědnost předáci, protože sám kníže nemohl vládnout, protože byl nemocný. Potvrzuje to i Dětmar, který věděl, že Boleslav byl zasažen záchvatem mrtvice, protože neuposlechl Kristova posla Vojtěcha, a vyplývá to i z událostí před sv. Jiřím, které se udály před zářím roku 995. Takové ozbrojené srocení poručující flagrantním způsobem mír hradu by bylo naprosto vyloučeno, kdyby kníže tehdy skutečně vládl. Boleslavově nemoci nasvědčuje i to, že se výpravy roku 955 osobně nezúčastnil a svěřil velení svému synovi Boleslavovi III. Knížete bylo třeba omlouvat, ale na za to, že přepadl Libici, ovšem za to, že v tom útočníkům nezabránil. A to je to co přesně dělá Kosmas. Kosmas se snaží o to, aby na Boleslava nepadla prakticky žádná vina.

Jak se tedy přišlo na to, že tím útočníkem byl sám Boleslav, respektive jeho armáda? Poslední Vojtěchův životopisec Bruno je o tom natolik přesvědčen, že protestuje i proti tomu, aby byl Boleslav II. nazýván Pobožným. Vyplývá to z Brunova komentáře k zabití Vojtěchových bratří před kostelem, když z něho byli vylákání pod příslibem, že budou ušetřeni. Bruno říká, že je oklamaly sliby vůdcovi (senorius). Za seniora je možné považovat jakého si vůdce útočníků, nebo také právě knížete Boleslava. Pokud by Bruno skutečně myslel oním seniorem Boleslava, je možné jeho větu chápat tak, že to byl Boleslav osobně, který sliboval před kostelem bratřím, že se jim nic nestane, pokud vyjdou ven a byli tímto slibem oklamání a povražděni. Nebo je možné tuto větu chápat tak, že Boleslav oklamal Soběslava slibem, že se bratrům ani Libici za jeho nepřítomnosti nic nestane.

O tom, že dal Boleslav Soběslavovi slib, před jeho odchodem na výpravu proti Luticům se Bruno zřejmě dozvěděl od Radly. Jenomže zde šlo zřejmě o dva sliby, jednak o ten, který dostal Soběslav před odchodem na výpravu a jednak o ten, který vylákal bratry z kostela. To muselo být z Radlova vyprávění zřejmé, Bruno to ovšem dost dobře nepochopil. Připsal porušení druhého slibu také seniorovi Boleslavovi, ačkoliv jedno tu zcela jistě a očividně nevyplývá z druhého. Sliby, kterými lákali útočníci bratry z kostela, neměli nic společného ze sliby knížete. Ten porušili útočníci již tím, když napadli Libici (Obr. 3). Představa, že samotný Boleslav stojí před kostelem a přemlouvá bratry, aby vyšli z kostela je nereálná až absurdní.

Skutečnost byla zřejmě taková, že když Soběslav odcházel v rámci českého vojska na již zmíněnou výpravu, slíbil mu kníže, že bude oslabené Libici zaručena bezpečnost,

dokud se Soběslav a jeho bojovníci nevrátí. To ovšem kníže nedodržel a přepadení hradu nezabránil. Byla to tedy i jeho vina a nesl tedy zodpovědnost za zabití Soběslavových bratří před kostelem. Přímá odpovědnost ovšem ležela na samotných útočnících, kteří bratry z kostela vylákali. Ovšem tento slib neměl s původním slibem Boleslava nic společného.

Bruno také píše, že Soběslav si stěžoval císaři, že český kníže Boleslav natropil jemu a jeho bratrům bez slitování mnoho zlého což si nijak nezasloužili. Proto vykládá Bruno Boleslavův slib jako uzavření míru. Mělo by se tedy tím předcházet vojenským střetům. Samotná Brunova formulace to ovšem vylučuje. Vyplývá z ní přece, že Soběslav byl vůči Boleslavovi v podřízeném postavení. Správný poměr mezi knížetem a Soběslavem byl tedy jednoznačně vazalský. Co mělo být ono mnoho zlého se Bruno nezmiňuje. Soběslav si prostě stěžoval na nezasloužilé křivdy, které utrpěl od svého pána. Je důležité si uvědomit, že Bruno toto psal roku 1004, kdy se Soběslav vrátil s Boleslavem Chrabrým do Čech a zahynul při útěku Chrabrého bojovníků z Prahy. Pro Bruna to také byla osudová tečka za libickým vyvražděním. Vinu za ně ale přesto nesvaluje na českého knížete, nýbrž na nejmenované nepřátelé.

To co se na Libici skutečně stalo je pochopitelně nejasné. Je možné se řídit dle pramenů. Je to celkem ucelený příběh, který je zachován převážně u Kosmy a v Radlově svědectví pro Brunona z Querfurtu. Brunonovo a Kosmovo líčení je založeno na dobré domácí české tradici. Příběh začíná výhružkami Vojtěchovi před sv. Jiřím, pokračuje klatbou a odchodem biskupa do Říma. Toto se odehrávalo na jaře roku 995, 27. září došlo k přepadení Libice a byly tak zřejmě uskutečněny hrozby z jara. Kosma podává svědectví o tom, kdo že se to dostal do konfliktu s biskupem a jeho rodem. Měli to být Vršovci, kteří vyhlásili Vojtěchovu rodu krevní mstu a mělo to být tedy oni, kdo zaútočil na Libici. Kosmas také brání knížete Boleslava, že jediná jeho vina byla, že vyvraždění nezabránil a to z toho důvodu jak je již zmíněno, že byl nemocný. Je také zřejmě pravda, že se slibem výslovně zavázal Soběslavovi k ochraně Libice, když odcházel na výpravu. To je ovšem jediná Boleslavova vina, rozhodně to nebyl přímo on, kdo na Libici zaútočil. Pravděpodobně to opravdu byli Vršovci, ale jen jako podněcovatelé dalších českých velmožů. Napětí mezi nimi a Slavníkovci muselo narůstat již delší dobu a Boleslav ho nedokázal uklidnit. To byly zřejmě ty křivdy, na které si stěžoval Soběslav císaři.

Slavníkovci byli prostě příliš bohatí a to lákalo ostatní české předáky jako dobrá kořist. Záminku k tomuto útoku jim zřejmě dala krevní msta vyhlášena Soběslavovi a jeho bratřím právě Vršovci. Mstitelé mohli využít pomoc kohokoli. Bylo to tedy před zemským právem legální, přesto však bylo povinností knížete těmto násilnickým řešením zabránit. Tady již starý a nemocný Boleslav opravdu zklamal. Přímou vinu dle všech dostupných pramenů je ovšem nutné připsat českým předákům. Ne tedy Boleslavovi nebo Přemyslovcům. Nebylo to záležitost vysoké politiky, ale pouze epizoda v domácích sporech. O mezinárodním rozměru nebo o údajném spiknutí Slavníkovců nemůže být řeč.<sup>42</sup>

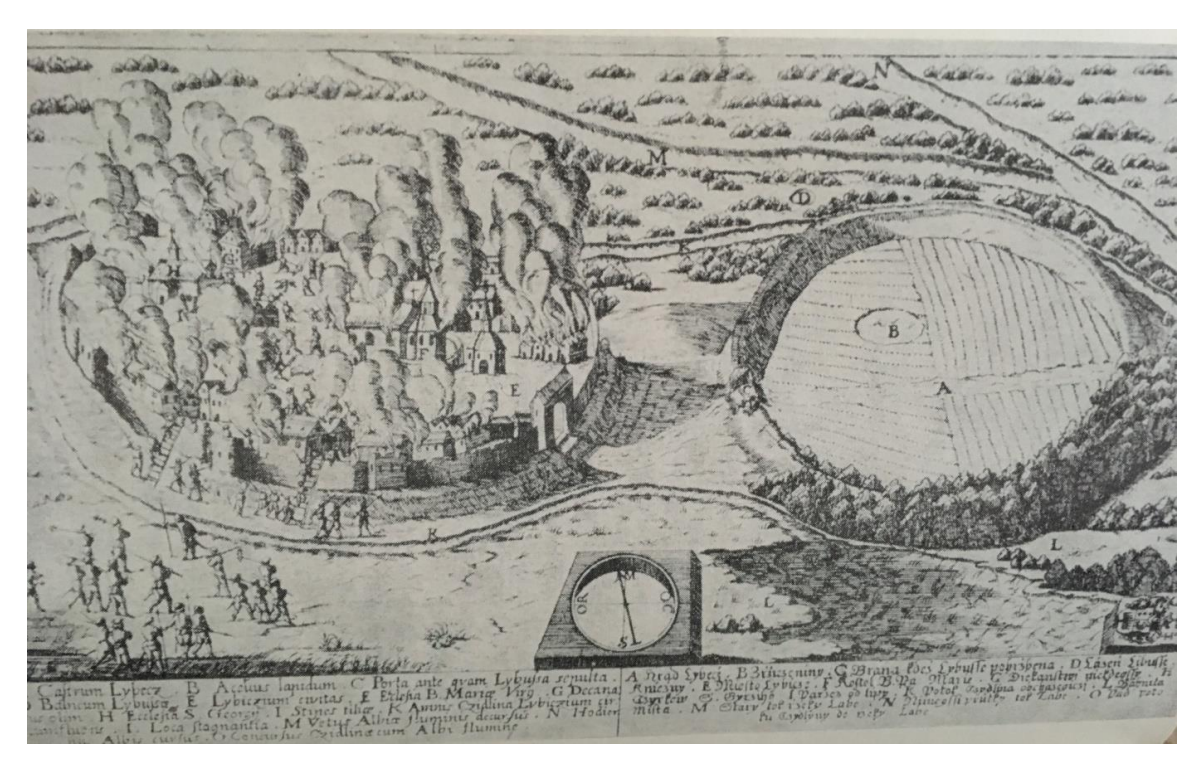

*Obrázek 3 Přemyslovský útok na Libici, Lukáš Zdražil<sup>43</sup> Obrázek 3 Přemyslovský útok na Libici, Lukáš Zdražil<sup>43</sup>*

1

<sup>&</sup>lt;sup>42</sup> Jiří K. KROUPA - Luboš POLANSKÝ - Jiří SLÁMA- Vojtěch VANĚK (red.), Po stopách svatého

Vojtěcha, Antiqua Cuthna 3, s. 63–71.

<sup>43</sup> Obrázek 3 – fotografie autora

### <span id="page-30-0"></span>**5 Rozloha slavníkovského panství a jejich dědictví**

### <span id="page-30-1"></span>**5.1 Slavníkovské území**

Nyní, když slavníkovské panství bylo dobyto, je nutné se zmínit o velikosti území, které Slavníkovci spravovali, a které bylo v přímé správě Přemyslovců. Jako první popsal velikost Slavníkova panství kronikář Kosmas a uváděl, že Slavníkovci ovládali téměř polovinu Čech, zejména tedy jižní a východní část (Obr. 4). "Tohoto tak znamenitého vojvody sídlem byla Libice, ležící v místě, kde říčka Cidlina ztrácí jméno své, vpadajíc do řeky svobodnější vody Labe. Měl pak tyto meze svého panství: K západní straně proti Čechám potůček Ţiřinu a hrad, který leží na hoře Oseku vedle řeky Mže. Podobně k polední straně proti Rakausům tyto měl hrady pomezní: Chýnov, Daudleby, Netolice až k rozhraní lesa. Rovněž k východu slunce proti království moravskému hrad pod lesem ležící, jménem Litomyšl až k potůčku Svitavě, který jest na rozhraní lesa. Rovněž k půlnoční straně proti Polsku hrádek Kladsko, ležící vedle řeky řečené Nisa."<sup>44</sup> Těmito údaji se řídili starší badatelé a tomuto rozsahu území důvěřovali. V posledních letech a dle nejnovějších výzkumů se prosazuje názor, že se panství, které spravoval Slavník, rozkládalo ve středním Polabí a podél dolního toku řeky Cidliny.<sup>45</sup>

<sup>44</sup> KOSMAS. *Kosmův letopis český* [online]. v MKP 1. vyd. Městská knihovna v Praze, 2011 [cit. 2019 07-02]. Dostupné z: [https://web2.mlp.cz/koweb/00/03/37/00/16/kosmuw\\_letopis\\_cesky.pdf.](https://web2.mlp.cz/koweb/00/03/37/00/16/kosmuw_letopis_cesky.pdf)

<sup>45</sup> Jan MAŘÍK, Libice nad Cidlinou 4. expozice v pamětní síni Slavníkovců.

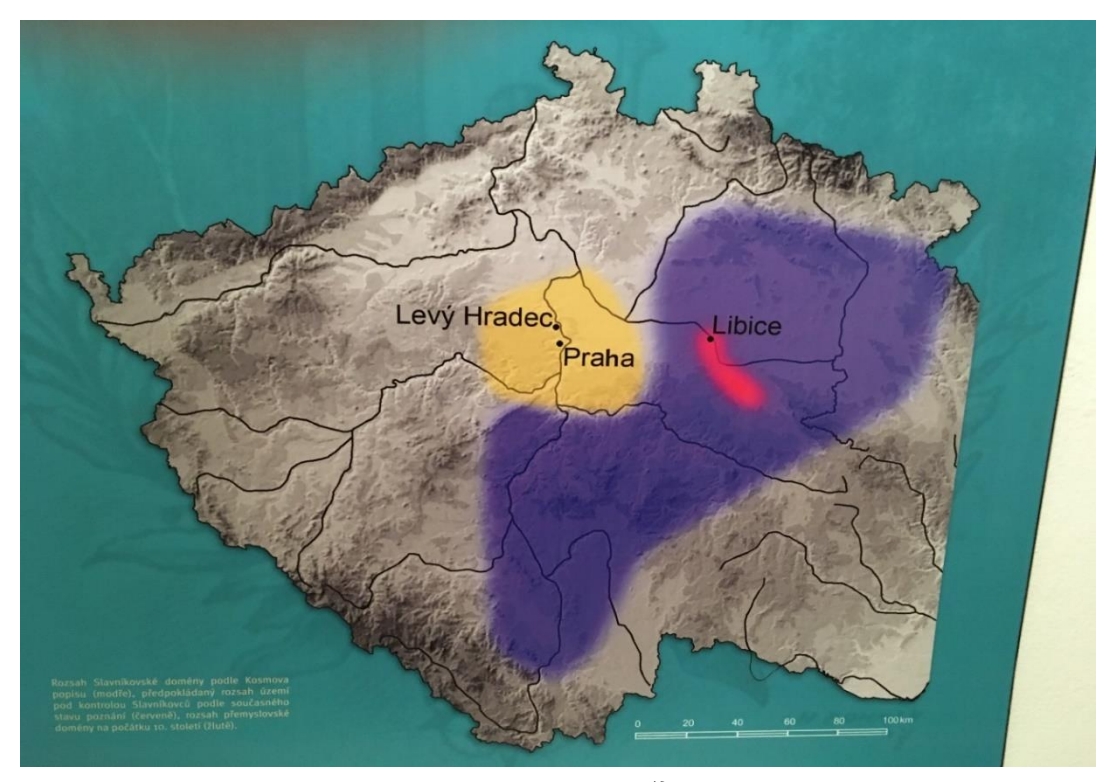

*Obrázek 4 Slavníkovské území pamětní síň Libice, Lukáš Zdražil<sup>46</sup> Obrázek 4 Slavníkovské území pamětní síň Libice, Lukáš Zdražil<sup>46</sup>*

### <span id="page-31-0"></span>**5.1.1 První hypotéza Rudolfa Turka**

Z Kosmovy hypotézy vycházel ve všech svých pracích především archeolog Rudolf Turek. Jeho vymezení slavníkovského panství se opírá kromě Kosmových slov i o hypotézu o českých kmenech. Slavníkovské území dle líčení doktora Turka představuje jednoznačné propojení hypotetických charvátských, zličských a doudlebských hranic se stejně hypotetickými hranicemi panství knížat na Libici. Zřejmě i proto se Turek přiklonil k již dávno opuštěné lokalizaci hory Oseky až do Rokycanska. Další představy, které jsou o rozloze území Slavníkovců, zpochybňují důvěryhodnost Kosmova textu a to hlavně z důvodů nedostatečných informací našeho kronikáře o ostatních událostech v 10. století.<sup>47</sup>

#### <span id="page-31-1"></span>**5.1.2 Druhá hypotéza Rostislava Nového**

Jiný názor zastával v osmdesátých letech 20. století historik Rostislav Nový. Ten zastával názor, že území, které spravovali Slavníkovci kolem poloviny 10. století, bylo až tak rozsáhlé, že zaujímalo celé severovýchodní Čechy. Jeho jižní hranice dosahovaly

 $\overline{a}$ 

<sup>46</sup> Obrázek 4 – fotografie autora

<sup>47</sup> M. LUTOVSKÝ – Z. PETRÁŇ, *Slavníkovci: mýtus českého dějepisectví,* s. 63.

k Labi, v řadě míst i Labe překračovaly. Nového hypotéza na jedné straně odmítá Kosmovy záznamy jako projev tendenční glorifikace Slavníkova rodu, ovšem na druhé straně vychází z propojení Kosmova textu s hypotézou o rozdělení kmenových území. Zůstává tedy vlastně stát v polovině cesty.<sup>48</sup>

#### <span id="page-32-0"></span>**5.1.3 Třetí hypotéza Petra Charváta a Jiřího Slámy**

Třetí názor si lze představit touto formulací: Další historické prameny o velikosti teritoria Slavníkovců mnoho nevypovídají. Pouze nalezené slavníkovské mince s opisem MALIN CIVITAS ukazují, že Slavníkovcům náleželo i hradiště Malín, které leží nedaleko dnešní Kutné Hory. Podle této hypotézy lze téměř s jistotou přiřadit do slavníkovské državy hradiště s mincovnou a kostelem v Malíně u Kutné hory. U jiných sídlišť lze vyslovovat jen dohady, opřené o jejich zeměpisnou polohu například Hánín u Kolína, který ležíc na spojnici mezi Libicí a Malínem. S tímto názorem se setkáváme prakticky ve všech dílech od Petra Charváta a Jiřího Slámy. Tato jejich hypotéza tedy omezuje území Slavníkovců na libicko-malínskou oblast. Hypotéza vychází z důsledného popření Kosmových informací, tak i zpochybňuje samotnou existenci českých kmenů. Je zajímavé, že ačkoliv tento názor formulují právě zmínění archeologové Petr Charvát a Jiří Sláma, nevycházejí z archeologických nálezů, nýbrž z mnohem více důvěrných pramenů numismatických.<sup>49</sup>

#### <span id="page-32-1"></span>**5.1.4 Území, na kterém Slavníkovci téměř s jistotou byli dle numismatiky**

S téměř jistotou lze ovšem uvažovat jen o dvou místech, která jsou doložena jednoznačně a víceméně nezpochybnitelným pramenem, který o slavníkovském území vypovídá nejkonkrétněji, a tím jsou mince. Denáry, které nechal razit Soběslav, mají na rubové straně opisy, které lokalizují jejich ražbu právě v Malíně a na Libici. Přes obě tato centra moci Slavníkovců vedla evropská obchodní magistrála, díky které byla tato centra nesmírně bohatá. Právě v Polabí se cesta dělila. Přes Libici směrovala k severovýchodu stezka, jenž se později označovala jako Polská. Druhá cesta byla ovšem ještě důležitější, směřovala přes Malín rovnou k východu. Šlo o nejvýznamnější politickou i obchodní spojnici v Čechách a na Moravě. Tato stezka nesla název Trstenická. Tímto bylo ukázáno

 $\overline{a}$ 

<sup>48</sup> M. LUTOVSKÝ – Z. PETRÁŇ, *Slavníkovci: mýtus českého dějepisectví,* s. 63–64.

<sup>49</sup> Tamtéž*,* s. 64.

bohatství a moc rodu Slavníkovců, právě v době, kdy se sv. Vojtěch stával patronem Čech, která ovšem neměl reálný základ. <sup>50</sup>

### <span id="page-33-0"></span>**5.2 Slavníkovská ražba mincí**

Slavníkovská ražba mincí ukazuje velkou rozmanitost. Je pravděpodobné, že první slavníkovské mince nechal razit Soběslav. Pokud nějaké mince nechal razit už sám Slavník, není známo, a pokud ano, nebyly nijak významné či výrazné.<sup>51</sup> Tento předpoklad, že Slavník nerazil vlastní minci, oslabil objev hrubě provedené kopie přemyslovského denáru řezenského typu přímo na Libici roku 1949. Mince byla označena K. Turnwaldem za ražbu samotného Slavníka. Tato domněnka byla podpořena druhým nálezem podobné mince roku 1973. Pouhým nálezem těchto dvou mincí nelze ražbu Slavníka ani potvrdit ani vyvrátit. Jisté je, že tyto mince byly nalezeny nezávisle na sobě, a to na západním palácovém svahu v Libici.<sup>52</sup>

Základem mincí, jenž nechal razit Soběslav, je ethelderský vzor. Na jedné straně je ruka Páně a na protějšku rozmanité varianty figur ptáků (Obr. 5). U těchto typů mincí ruka-pták má ruka různé obrazce, z nichž nejzajímavější je zřejmě drobná hlavička s plnovousem. Je možné se setkat s mincí, kdy je na jedné straně pták a na druhé dvojíce mečů. Jedna z nejkrásnějších mincí, které byly u nás v 10. stolení raženy, je denár, na kterém je zobrazen pelikán, jak krmí svá mláďata, a na jeho protějšku je motiv ruky a dýky. Na libickém denáru byly opisy ZOBEZLAV a LIVBVZ, které jasně ukazují, že byly raženy v libické mincovně. Denár, který byl ražen pro biskupa Vojtěcha, na kterém byl opis: HIC DENARIVS EPIS (nedopsáno EPISCOPI, což znamená tento denár je biskupův), umisťuje do jednoho vnitřního kruhu ruku Páně mezi O a N a do druhého zmenšenou lomenici, která tvořila obrazec našich nejstarších denárů. Tento opis byl: TFAVIDCLDIASZPVOOE připomíná záhadné opisy POS-T-CPFAER nebo EOS-T-VDFAER na Soběslavových mincích, které je zřejmě možné také připsat k libocké mincovně.<sup>53</sup> Smyslem této ražby, které razil pravděpodobně pro svého bratra Soběslav, ovšem nebyla jen ke zdůraznění vysoké církevní hodnosti Vojtěcha, ale především k uzmutí mincovního práva, které v sousedním Německu hodnosti biskupa příslušelo.

<sup>50</sup> M. LUTOVSKÝ – Z. PETRÁŇ, *Slavníkovci: mýtus českého dějepisectví,* s. 65.

<sup>51</sup> R. TUREK, *Čechy na úsvitu dějin*, s. 209.

<sup>52</sup> Rudolf TUREK, *Tam, kde řeka Cidlina tratí své jméno*, Turnov 1979, s. 19.

<sup>53</sup> R. TUREK, *Čechy na úsvitu dějin*, s. 209–2012.

Tímto způsobem získalo slavníkovské mincování, alespoň zdánlivě právní opodstatnění.<sup>54</sup> Jednou z teorií je, že právě ražbou ethelredského typu mincí ve slavníkovských mincovnách na Libici popřípadě v Malíně, byl zřejmě zahájen hospodářský boj s Přemyslovci, který vyvrcholil neblahým vojenským střetnutím.<sup>55</sup> Právě zmíněné Soběslavovy mince, jako jediné pomáhají lépe určit počátek ražeb mincí ethelredského typu na našem území. Pomocí těchto mincí je tedy určen začátek ražby tohoto typu mincí již před rokem 995, kdy končí slavníkovské mincování.<sup>56</sup>

### <span id="page-34-0"></span>**5.3 Území, které Slavníkovci ovládali dle nejnovějších bádání**

Jako základnu pro své působení získali Slavníkovci pravděpodobně jen nevelké území. Zřejmě se jednalo o oblast, která patřila původně ke kouřimské sídelní oikumeně, plně ovládnuté Přemyslovci mezi lety 935 až 950 a ležící v blízkosti dalších východočeských sídelních oikumen. Na polohu a rozsah panství, které bylo považována za základnu slavníkovské moci, lze usuzovat, z toho, která místa jsou skutečně doložena. Kromě Libice, která dle Kosmy byla centrem slavníkovského panství a kde je přítomnost Slavníkovců doložena i ražbou mince, je dalším prokazatelným hradištěm spjatým ze Slavníkovci Malín, kdy byly rovněž raženy mince. Lze tedy předpokládat, že Slavníkovci ovládali území mezi těmito dvěma hradišti.

K tomu, aby Slavníkovci vládli i na jiných územích a hradištích, není kromě Kosmy žádný prokazatelný doklad. Toto geografické umístění slavníkovského panství podporuje hypotézu o jejich úloze při plném ovládnutí východních Čech Přemyslovci. Příchod Slavníkovců na Libici dokládá i rozsáhlá přestavba hradiště v 10. století, která byla prokázána archeologickým výzkumem. Výběr Libice jako centrum vlády Slavníkovců byl určen jeho strategicky a komunikačně výhodnou polohou, vzhledem k ostatním částem východních Čech.<sup>57</sup>

1

<sup>54</sup> R. TUREK, *Tam, kde řeka Cidlina tratí své jméno*, s. 20.

<sup>55</sup> Tamtéž, s. 21.

<sup>56</sup> J. SLÁMA – D. TŘEŠTÍK – L. POLANSKÝ, *Přemyslovský stát kolem roku 1000. Na paměť knížete Boleslava II.(*† *7. února 999),* s. 32–33.

<sup>57</sup> Ondřej FELCMAN – František MUSIL, *Dějiny východních Čech v pravěku a středověku (do roku 1526),*  s. 155.

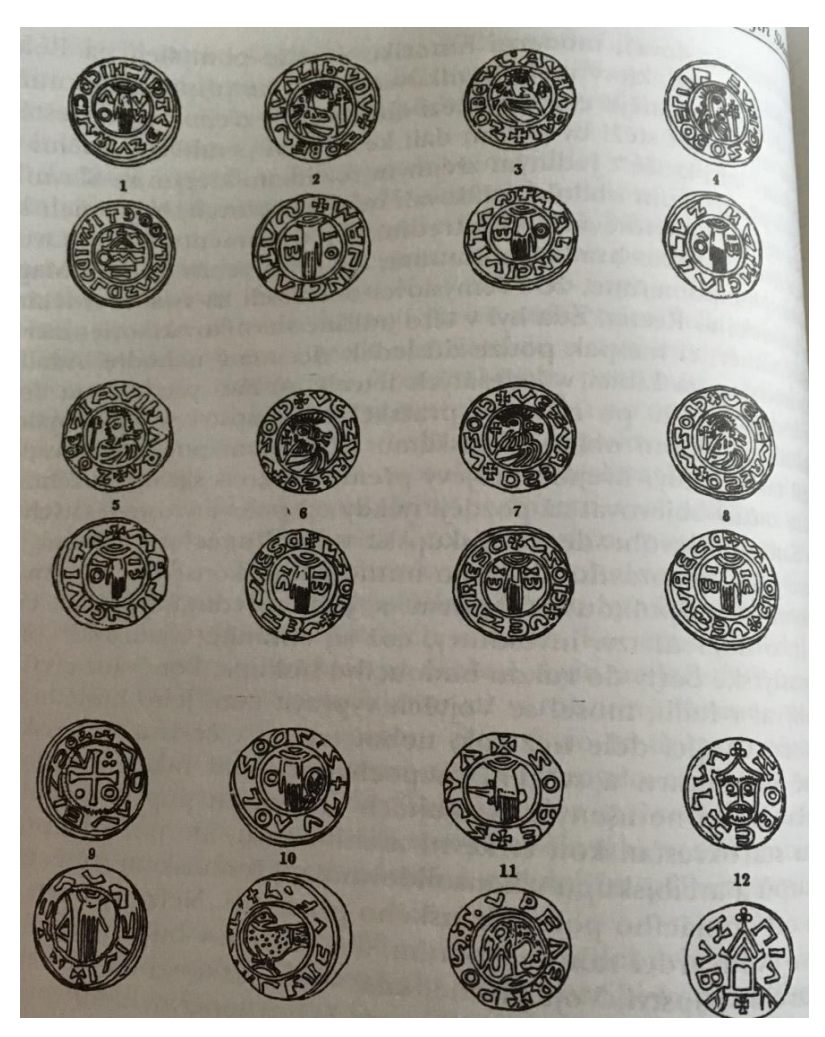

*Obrázek 5 Slavníkovské denáry, nejstarší ražba biskupa Vojtěcha a jeho bratra Soběslava, Lukáš Zdražil<sup>58</sup>*

 $58$  Obrázek 5 – fotografie autora

### <span id="page-36-0"></span>**6 Praktická část**

Tato kapitola si klade za svůj cíl ukázat teoretické základy, na kterých je tato práce založena. Jedná se o pojmy, které přibližují danou technickou problematiku (3D technologie, 3D modelování). V rámci vymezení technického teoretického základu budou zde popsány a vysvětleny postupy s danou technologií.

#### <span id="page-36-1"></span>**6.1 3D modelování**

3D modelování je činnost, při které vznikají trojrozměrné objekty v daných softwarech, které jsou pro danou modelaci určené. Když se tento postup velmi zjednoduší a přidá se značná míra fantazie, je možné virtuální 3D modelování přirovnat k vytváření papírových modelů, jedná se ovšem o proces mnohem přesnější a složitější. V této práci se jednalo o nejčastěji použitou technologii.

Každý postup k vytvoření 3D modelu je odlišný. Některé modely mohou být drobné a velice detailní, jiné zase jsou tvarově jednodušší, ale rozměrově větší. Jedním z hojně používaných formátů modelu pro 3D tisk je formát STL. Souborový formát STL, vychází z technologie 3D tisku zvané stereolitografie. Tento formát byl vyvinut firmou 3D Systems. Soubor STL popisuje třírozměrnou povrchovou geometrii modelu a je nejčastěji používán pro export dat do 3D tiskáren z CAD softwaru nebo jiných softwarových 3D modelářů.

3D modely se rozlišují podle velikosti a formátu v jakém jsou uloženy. Za malé modely jsou považovány modely, které nepřesahují 50 mm². Může se jednat například o zmenšeniny staveb, funkční části větších modelů nebo hračky. Pro tisk malých modelů je vhodná tiskárna s tryskou o průměru 0,3 mm. Vyšší kvality bývá dosahováno nastavením výšky vrstvy tisku 0,125 mm, případně 0,08 mm. Za středně velké modely jsou považovány modely do 120 mm². U objektů o velikosti do 100 mm² je vhodné používat tiskový materiál PLA, který je méně náchylný na tepelnou přilnavost během tisknu, než materiál ABS. Modely větší než 120 mm² by měly mít jen jednodušší tvary a neměly by být tištěny z materiálu ABS, který by se mohl kroutit. Vhodnější než je tisk takto velkých modelů je rozumnější si model rozdělit na více dílů, které se tisknou samostatně a poté je k sobě slepit. U tisku velkých modelů s detaily může doba tisku dosahovat i několika desítek hodin.

Programů pro 3D modelování je mnoho, například Blendr, Google SketchUp nebo Wings 3D. Program Blender je bezplatný program umožňující nejen 3D modelování, ale i animace a renderování. S programem Google SketchUp lze vytvářet velice propracované a efektní trojrozměrné modely, přičemž hlavní specializací programu jsou návrhy staveb a jejich interiérů. Přitom se jedná o jednoduchý a poměrně značně rozšířený nástroj pro systémy Windows a Mac. Dalším programem je OpenSCAD. Jedná se o velmi používaný open source CAD program. Jde o parametrický nástroj, kde modely tvoříte pomocí kódu. Používá se pro design mechanických částí, ozubených kol atd. Tento nástroj je velmi oblíbený v komunitě lidí zabývajících se 3D tiskem. Dalším užitečným programem je MiniMagics, který složí k zobrazení a opravě STL souborů. Funguje na systémech Windows.

Existuje mnoho druhů 3D tiskáren a ty mají své limity v tiskovém rozlišení. Pokud je například model příliš drobný, detailní a nedaří se jej vytisknout, musí se upravit, případně zvětšit drobné prvky tak, aby se vytiskly. Také je občas nutné zvětšit měřítko tisknutého modelu tak, aby se i nejmenší části modelu vytiskly. 3D Modely se dají nejen vytvářet v programech, ale dají se i skenovat. Existují totiž 3D skenery. Jsou to zařízení, která jsou určena pro digitalizaci různých 3D objektů. Po digitalizaci objektu dostaneme 3D model v počítači, který můžeme upravovat v různých programech. Při tisku se mohou vyskytnout i chyby, naštěstí však existuje mnoho programů, které tyto chyby umějí eliminovat. Například automatické opravy v programu Netfabb, případně program Meshmixer.<sup>59</sup>

#### <span id="page-37-0"></span>**6.1.1 Nástroje pro 3D modelování**

**.** 

CAD a CAD/CAM sytém: *"kompletní návrhářský proces, při kterém se objekty navržené v programu CAD převedou do speciálních příkazů pro stroje, schopné požadovaný výrobek vytvořit." <sup>60</sup>* Tyto programy byly vyvíjeny převážně pro 2D navrhování, v dnešní době fungují samozřejmě i ve 3D, ovšem stále je kladen důraz na použití 2D nástrojů. Časté využití těchto programů je ve strojírenství. Příklad použitého softwaru: AutoCAD.

<sup>59</sup> Lukáš GAJDACZEK, *Co je to 3D modelování?.* [http://www.3d-tisk-praha.eu](http://www.3d-tisk-praha.eu/) [online], [cit. 2019-06-27]. Dostupné z: [http://www.3d-tisk-praha.eu/clanek-co-je-to-3d-modelovani.html.](http://www.3d-tisk-praha.eu/clanek-co-je-to-3d-modelovani.html)

<sup>60</sup> Jiří HLAVENKA, *Výkladový slovník výpočetní techniky a komunikací,* Praha 1997, s. 64.

Parametrické systémy (Parametrický modelář): - "Za parametrický model *považujeme takový, který je matematicky popsán pomocí parametrů. … U takto vytvořeného modelu nejsou rozměry a další charakteristiky určeny konkrétními hodnotami, ale pomocí proměnných výrazů a rovnic, které vzájemně spolu souvisí. Po dosazení několika základních konkrétních hodnot dojde k výpočtu skutečných rozměrů součásti." <sup>61</sup>* Použití tohoto systému například v leteckém či automobilovém průmyslu. Příklad softwaru je Autodesk Inventor.

SW pro post-processing: programy, které umožňují úpravy již téměř hotových nebo zkompletovaných 3D modelů. Hojně jsou zde upravovány 3D modely, které jsou získány pomocí 3D scanningu či fotometrií. Tuto skupinu je možné rozdělit do dvou kategorií. První z nich tzv. nativní programy, které jsou přímo určené k používanému 3D scanneru, nebo pro zpracování obrazové dokumentace pomocí metody motion pictures. Druhá skupina je Open Source SW pro post-processingové práce. Tato skupina softwarů pracuje především s obecnými formáty, které se používají při výměně 3D dat, např. MashLab.

Polygonální modelování (volní modeláři): jedná se o takové modelační programy, které nepracují s přesnými hodnotami, jako CAD či parametrické systémy, ale je u nich kladen důraz na možnost vytváření komplikovaných a netypických tvarů 3D grafiky. Možnost také vytváření animací a vizualizací. Nejčastější je použití v zábavním průmyslu, ale je také hojně používán v architektuře. Např. Cinema4D či 3ds MAX.

Animační SW: jedná se o softwary jak pro 2D tak i pro 3D. Používané pro tvorbu animací jak ve 2D tak ve 3D, ovšem pro tvorbu 3D animací jsou animační nástroje častou součástí modelačního programu.

Game engine: je to software, který je určen pro tvorbu a navrhování her. Jedná se o prostředí, kde se spojují programátorské a grafické nástroje vhodné a nutné pro vývoj virtuální hry např. doplnění zvuků, animace. Je možné vytvořit jak 2D tak 3D scény např. Unity3D.

1

<sup>61</sup> Jaroslav KLETEČKA - Petr FOŘT, *Autodesk Inventor. Tvorba digitálních prototypů,* Praha 2012, s. 16.

[OpenSCAD](http://www.openscad.org/) je otevřenou variantou 3D [CAD](https://www.3d-tisk.cz/wiki/cad/) modeláře pro Windows, Linux i Mac OS X, který funguje na odlišném systému. Tvorba a zobrazení modelu není postaveno na interakci uživatele s tělesy a jejich úpravami v rámci virtuálního 3D prostoru, ale na základě matematického popisu obsaženého ve skriptu. Tento přístup sice není zcela intuitivní, ale přináší jiné výhody – například přesnou a okamžitě upravitelnou definici objektů, které lze interaktivně přizpůsobovat změnou parametrů i dodatečně. Je pak relativně snadné nechat uživatele upravovat pouze základní parametry ve webovém prohlížeči, přičemž 3D model se okamžitě přizpůsobuje, aniž by musel být editován v klasické aplikaci pro 3D modelování.<sup>62</sup>

#### <span id="page-39-0"></span>**6.2 3D skenování**

**.** 

*"3D laserové skenování – převádí reálný objekt do podoby počítačového virtuálního modelu CAD pomocí laseru. Takový systém se skládá z 3D laserového skeneru, softwaru pro řízení (ovládání) a zpracování (modelování), příslušenství (stativ, baterie atd.) " 63*

3D laserové skenování je technologie, při níž je fyzický tvar objektu převeden na digitální pomocí triangulace. Obecně existují dva základní typy laserových skenerů: ruční skenery a skenery používající referenci.

Laserová triangulace je stereoskopická technika, kde je vzdálenost objektu vypočtena pomocí rozkmitávaného laserového paprsku a kamer. Laserový paprsek je promítán na povrch snímaného tělesa, kde jej snímají kamery. Kamery jsou umístěny ve známé poloze vůči skeneru a lze pomocí trigonometrie vypočítat 3D prostorové (XYZ) souřadnice bodů povrchu. Kamery zaznamenávají průměty laseru na povrch a digitalizují všechny body z laserové čáry.

Ruční laserový 3D skener HandyScan promítá na objekt laserový kříž, který neustále sleduje dvou- nebo tří kamerovým vestavěným systémem. Díky zachycenému

<sup>62</sup> Jan HOMOLA, *Tip: 6 šikovných aplikací, se kterými můžete bezplatně vytvářet modely pro 3D tisk.* [https://www.3d-tisk.cz](https://www.3d-tisk.cz/) [online], [cit. 2019-06-27]. Dostupné z: [https://www.3d-tisk.cz/tip-6-sikovnych](https://www.3d-tisk.cz/tip-6-sikovnych-aplikaci-se-kterymi-muzete-bezplatne-vytvaret-modely-pro-3d-tisk/)[aplikaci-se-kterymi-muzete-bezplatne-vytvaret-modely-pro-3d-tisk/.](https://www.3d-tisk.cz/tip-6-sikovnych-aplikaci-se-kterymi-muzete-bezplatne-vytvaret-modely-pro-3d-tisk/)

<sup>63</sup> Věra FIŠEROVÁ, *Laserové skenování,* Ústí nad Ladem 2012, s. 10.

laserovému kříži skener dokáže určit tvar reálného modelu a předat jej dále do počítače. Skener se během snímání pohybuje, pro určení jeho polohy v prostoru se používají reflexní poziční značky

Skener MetraSCAN používá statickou referenci T-scan pro zjištění polohy skeneru. Celá sestava se skládá z reference T-Scan a laserové hlavy MetraSCAN a dotykové sondy HandyPROBE. Využívá tak přesnost statických systémů a fexibilnost pohybu ručních skenerů. C-Track 780 obsahuje dvou kamerový senzor s vysoce kvalitní optikou, což mu umožňuje bezdotykově snímat všechny reflexní body v jeho pracovním prostoru. Kromě toho zajišťuje přesnou lokalizaci skenovací hlavy MetraSCAN nebo dotykové sondy HandyPROBE, s nimiž pracuje lidská obsluha. Skenovací hlava je pevné karbonové těleso, jehož povrch je pokryt speciálními reflexními body, které stojící reference vyhodnocuje a určuje tak polohu hlavy v prostoru. Laserová hlava snímá pomocí dvou kamer laserový kříž z povrchu modelu. Celý proces řídí kontrolní jednotka, která kombinuje údaje ze stojící reference

C-Track a laserové hlavy MetraSCAN a dotykové sondy HandyPROBE. Kontrolní jednotka zaznamenává změny teploty a vibrace a zpřesňuje výsledky měření. Díky možné kombinaci laserového skenování a dotykového měření ve vysoké přesnosti 85 µm v pracovním prostoru 8 m3 je skener MetraSCAN předurčen hlavně pro kontrolu, ale lze jej použít i v ostatních oblastech.

Díky mobilnímu provedení těchto 3D skenerů je možné převádět díly do počítačové podoby téměř kdekoliv bez ohledu na prašnost, teplotu, vlhkost, stabilitu a další podmínky pracovního místa.

Proces reverzního inženýrství (reverse engineering) je o získání 3D tvaru jakéhokoliv fyzického objektu a použití 3D CAD modelu pro design, výrobu nového modelu, pro analýzu a kontrolu výroby. Tato data mohou být dodávána ve formě XYZ souřadnic bodů, také běžně nazývaných jako mraky bodů nebo polygonové sítě (STL). Nasnímaná data mohou být dále upravena na CAD plošné nebo objemové modely, které lze číst v libovolném CAD systému.<sup>64</sup>

 $\overline{a}$ 

<sup>64</sup> Karel HEINIGE, *3D skenování.* [https://www.cad.cz/.](https://www.cad.cz/) [online], [cit. 2019-06-27]. Dostupné z: [https://www.cad.cz/strojirenstvi/38-strojirenstvi/2851-3d-skenovani.html.](https://www.cad.cz/strojirenstvi/38-strojirenstvi/2851-3d-skenovani.html) 

#### <span id="page-41-0"></span>**6.3 Fotogrammetrie**

Fotogrammetrie (někdy též SFM – Structure From Motion) je proces, který vypočítává umístění bodu v trojrozměrném prostoru použitím fotografií objektu zachyceného z více úhlů pomocí fotoaparátu či videokamery. V podstatě jde o to, že ze všech možných úhlů se pořídí sada fotografií konkrétního objektu, které jsou následně nahrány do speciálního programu. Program následně hledá společné prvky na všech pořízených fotografiích, a snaží se s pomocí nich vypočítat, z jakého úhlu byl na dané fotografii předmět vyfotografován. S informací o pozici a úhlu kamery pak dokáže software vytvořit bod ve 3D prostoru, který odpovídá prvku na 2D fotografii. V ideálním případě by měl být výsledkem bezchybný trojrozměrný model. Aby se ovšem dosáhlo co nejlepšího výsledku je nutné ruční doladění.

Možnosti použití fotogrammetrického softwaru je velmi dlouhý. Problém je převážně v tom, že většina programů je buď velmi drahá, nebo pokud je v bezplatné verze silně limitovaná schopnostmi. Pokročilejší programy nabízejí i užitečné cloudové výpočty, což se ale samozřejmě zvyšuje jejich cenu. Mezi nejvhodnější bezplatné softwary jsou: Colmap (Win/Mac/Linux), 3DF Zephyr (Win) – zdarma s limitem 50 fotografií, Visual SFM (Win/Mac/Linux). Důležitý je také software pro dodatečné zpracování výstupních dat. To může být například Meshlab.

Je potřeba zmínit, že výpočty jsou poměrně náročné na hardware. Pokud je použit jen starý notebook či levný notebook, je nutné počítat s tím, že kalkulace bude trvat velmi dlouho.

Co je potřeba k pořizování fotografií pro samotnou fotometrii? V první řadě je nutné mít samozřejmě fotoaparát. Fotoaparát v moderním smartphonu je dostačující, ovšem pokud je k dispozici digitální zrcadlovka, budou výsledky mnohem lepší. Pokud je použita zrcadlovka, je důležité vyšponovat clonu na hodnotu 7-8, aby bylo možné pořídit co nejostřejší obrázky a vyvarovalo se mělké hloubky ostrosti.

Bude potřeba, aby bylo pořízeno alespoň 20 fotografií zvoleného objektu. Pro zachycení každého detailu je vhodnější pořídit 50 až 80 fotografií. Je totiž pravděpodobné, že některé obrázky při zpětné kontrole budou vymazány nebo je program odmítne zpracovat, pokud nenajde dostatek společných prvků.

Ideálními objekty pro fotogrammetrii jsou předměty s hrubším povrchem, který má jasně rozpoznatelnou strukturu (například sochy). Pokud je to možné, můžou se lesklé či průhledné plochy pokrýt práškem (například moukou), aby se zbavili odrazů. Případně lze předměty polepit malířskou páskou.

Pokročilí uživatelé mohou natočit i videozáznam zvoleného objektu a následně jej konvertovat na jednotlivé snímky. V takovém případě je doporučeno nastavit vyšší rychlost závěrky (např. 1/80), čímž by se měly eliminovat rozostřené snímky.<sup>65</sup>

#### <span id="page-42-0"></span>**6.4 3D tisk**

**.** 

O 3D tisk se zajímá velké množství zahraničních, ale i několik českých společností. Mezi společnosti, které se zabývají právě touto technologii v Česku, patří i firma, která nese název: Prusa Research, s.r.o. Tato společnost má své sídlo v Praze a 3D tiskem se zabívá již od roku 2009 a od té doby se tato společnost stále rozrůstá. V roce 2017 dosáhla společnost téměř miliardového obratu, to vypovídá o tom, že o tuto moderní technologii je značný zájem. Téměř 70% produkce společnost vyváží do zahraničí, převážně do Spojených států amerických. Mezi největší zájemce o 3D technologii tisku patří konstruktéři, modeláři, architekti, strojírenské firmy, ale také archivy a muzea. Tiskárny, které společnost vyvíjí a dále produkuje, jsou určeny převážně pro poloprofesionální a laické použití, měsíčně je tedy vyrobeno pouze kolem pětiset tiskáren.

3D tisk je proces při, kterém se z digitální předlohy (3D modelu) vytvoří fyzický model. Jedná se o proces additivní, to znamená, že se materiál přidává. Narozdíl od obráběcích strojů, kde se z celistvého bloku materiál odebírá, až zbyde jen požadovaný tvar.

Technologie 3D tisku se zakládá na velmi jednoduchém principu. Tento proces funguje podobně jako tavná pistole, které je přidělaná na pohyblivém rameni stroje a pohybuje se ve 3D prostoru. Pohybuje se po osách X, Y a Z což umožňuje vytváření samotného 3D modelu. Je spoustu druhů materiálů, se kterými tyto tiskárny pracují. Firma Prusa Research, s.r.o. se zabývá tiskárnami, které pracují s materiálem

<sup>65</sup> Josef PRŮŠA, *Fotogrammetrie – 3D skenování s použitím fotoaparátu či mobilu*. https://josefprusa.cz [online], ©JosefPrůša [cit. 2019-06-27]. Dostupné z: [https://josefprusa.cz/fotogrammetrie-3d-skenovani-s](https://josefprusa.cz/fotogrammetrie-3d-skenovani-s-pouzitim-fotoaparatu-ci-mobilu/)[pouzitim-fotoaparatu-ci-mobilu/.](https://josefprusa.cz/fotogrammetrie-3d-skenovani-s-pouzitim-fotoaparatu-ci-mobilu/)

zvaným ABS (drát z plastu, inspirovaný materiálem LEGO kostek), dá se ale využít materiálů, jako je polystyren, PLA, který je vyráběný z kukuřičného škrobu, nylon, polykarbonát nebo PET.

Je také možné použít více způsobů technologie. Mezi nejznámější a nejpoužívanější patří technologie: FDM - fusion deposition modeling, SLA - stereolytografie, SLS - selective laser sintering, DMLS - direct metal laser sintering.<sup>66</sup>

### <span id="page-43-0"></span>**6.5 Virtuální a rozšířená realita**

 $\overline{a}$ 

Koncept rozšířené reality je známý stejně dlouho jako pojem virtuální realita. Je nutné také konstatovat, že v minulosti virtuální realita a prvotní zobrazovací zařízení virtuální reality velmi úzce souvisí právě s rozšířenou realitou. Toto tvrzení potvrzují také průběžné snahy o vymezení rozšířené reality vůči virtuální realitě či smíšené reality. V rámci rozdílných prací se lze setkat s rozdílným pochopením rozšířené reality. Někteří autoři uvádí, že rozšířená realita je jednou z variant virtuální reality, oproti tomu další chápou rozšířenou realitu jako samostatnou technologii či koncept. Podobně jako u virtuální reality se vyskytují pojetí rozšířené reality jako systému, konceptu, technologie nebo prostředí. V základním principu se všechny definice shodují. Rozšířenou realita je definována jako obraz reálné vrstvy (obklopující účastníka) a virtuální vrstvy, který vznikne doplněním počítačem vygenerovaných virtuálních objektů "virtuální vrstvy" do reálné vrstvy. Virtuálními objekty se rozumí zvukové, grafické a další virtuální prvky. Při pohybu v rámci reálné vrstvy dochází i ke změnám v rámci virtuální vrstvy, virtuální objekty se generují na lokacích přesně tak, jako by aktuálně v dané scéně existovaly.

Na základě této uvedené definice, lze konstatovat, že principem rozšířené reality je propojení reálné vrstvy s vrstvou virtuální, jejichž vzájemným propojením vzniká nová realita a to z hlediska obsahu informací oproti původní realitě. Původní realita plní roli primárního zdroje informace, a to nejen pro uživatele, ale i pro samotnou rozšířenou vrstvu. Rozšířená realita umožňuje využití všech smyslových oblastí, jako jsou: sluch,

<sup>66</sup> Josef PRŮŠA, *O 3D tisku: Co je 3D tisk*. Https://josefprusa.cz [online], ©JosefPrůša [cit. 2019-06-27]. Dostupné z: https://josefprusa.cz/o-3d-tisku/.

zrak, hmat a chuť. Současné technologie nejsou schopné všechny vjemy reprodukovat, nicméně je nutné s těmito percepčními oblastmi v rámci rozšířené reality počítat.<sup>67</sup>

#### <span id="page-44-0"></span>**6.6 Stereoskopie**

 $\overline{a}$ 

Pojem stereoskopie označuje způsob prostorového zobrazování, který umožňuje prostorový zrakový vjem vyvolaný dvojrozměrnou předlohou pomocí např. stereoskopických brýlí. Aby efekt mohl fungovat, je potřeba mozek oklamat dodáním rozdílného obrazu každému z obou očí. Jedna z nejznámějších metod stereoskopie je anaglyf, který používá brýle s modrým a červeným sklem. Jako stereoskopický označujeme obsah, který vznikl použitím více kamer s cílem umožnit vnímání hloubky prostřednictvím binokulárního vidění (stereopse).

Pojem 3D bývá často špatně interpretován. Je to způsobeno především tím, že termín 3D je dnes používán pro řadu rozličných technologií. Existují dva základní typy 3D projekce, které se často vzájemně zaměňují: Stereoskopické 3D (S3D) - do této kategorie patří projekce, které opticky budí dojem rozšíření oběma směry, jak ven z plátna či monitoru (do prostoru mezi diváky), tak i hluboko dovnitř plátna (do prostoru plátna). Příkladem jsou 3D celovečerní filmy, IMAX filmy, 3D televizní obsah, 3D počítačové hry, apod. Virtuální (pseudo) 3D - tato kategorie zahrnuje zobrazovaný obsah, jenž může působit dojmem 3D, avšak jedná se pouze o obsah dvojdimenzionální, který hloubku objektů vzbuzuje jen zdánlivě. Jako příklad lze uvést Google Earth, 3D CAD, 3D vizualizační nástroje nebo počítačem animované dětské filmy (často označovaných jako 3D pro odlišení od klasicky ručně kreslených filmů). Ve všech těchto případech se jedná pouze o virtuální či pseudo 3D. Stává se běžnou normou, že filmový plakát či upoutávka je doprovázena poznámkou upozorňující na to, že "film bude uveden také ve 3D".

Stereoskopii lze chápat jako umělé vyvolání iluze hloubky, nejčastěji s pomocí fotografie, filmu nebo jiného dvojrozměrného obrazu, kdy je každému oku dodáván mírně odlišný obraz, aby při následném spojení obou obrazů v mozku vznikl dojem prostorového vidění. Řada zobrazovacích zařízení sloužících k zprostředkování

 $67$  Augmented Reality: A class of displays on the reality-virtuality continuum [online]. [cit. 2019-06-21]. Dostupné z: http://wiki.commres.org/pds/Project\_7eNrf2010/\_5.pdf.

trojrozměrného obrazu využívá právě tuto metodu, kterou objevil a princip stereoskopie poprvé popsal Sir Charles Wheatstone1 již v roce 1838.<sup>68</sup>

#### <span id="page-45-0"></span>**6.7 Program Blender**

Jelikož z výše uvedených programů bude praktický výstup práce tvořen v programu Blender, je nutné tento nástroj představit. Aplikace byla nejprve vyvinut jako modelovací nástroj pro vlastní potřebu animačního studia NeoGeo. Jako jeho zakladatel je uváděn Ton Roosendaal, který tento program vytvořil, aby mohl vytvářet grafiku pro 3D animace ve vysoké a profesionální kvalitě. V roce 1996 byla vytvořena první verze Blenderu. Postupem času se z něho stal modelovací nástroj, který byl schopný svými vlastnosti konkurovat ostatním produktům, jako např. 3D Studio, ale byl za podstatně nižší cenu. <sup>69</sup> Dnes už je možné si tento program stáhnout kompletně zdarma a to i pro komerční využití. Blender je software, který je využíván pro modelování a vykreslování 3D počítačové grafiky a animací a využívá k tomu různé techniky. Slouží k modelování objektů, které je následně možno poté umístit do obrazu nebo videa. Do tohoto programu je možné exportovat a importovat různé soubory.

Blender obsahuje i svůj vlastní programovací jazyk a i díky tomu je Blender využíván i k tvorbě počítačových her. Jednou z hlavních výhod programu je nastavitelná pracovní plocha a přehledné rozvržení jednotlivých oken s různými nástroji a pohledy. K urychlení práce v programu je velmi přehledná možnost častého používání klávesových zkratek. Blender je využíván i pro složité animované objekty i za pomocí armatur a inverzní kinematiky. Blender je díky svému unikátnímu ovládání, kterým se odlišuje od ostatních konkurenčních programů jedním z nejvýkonnějších a nejpoužívanějších modelovacích a animačních nástrojů. Po spuštění programu Blender se nabídne možnost modelovat a tvořit.

Při každém spuštění program nabízí předpřipravenou 3D scénu s kamerou, světlem a jedním objektem – krychlí. Na horní a spodní liště je možno pracovat s uživatelskými příkazy. Horní lišta je zaměřená na zpracování souboru, jeho uložení, animaci, renderování a také podává uživateli informace o programu. První, co je

<sup>68</sup> Zdeněk PETLÁK, *Film a třetí dimenze: Specifika filmové narace a obrazu v 3D konematografii* [online], Brno 2013, [cit. 2019 – 06-25], Dostupné: [https://is.muni.cz/th/kglln/.](https://is.muni.cz/th/kglln/)

<sup>69</sup> M. TKADLČÍK, [http://blender.sweb.cz/,](http://blender.sweb.cz/) Historie Blenderu.

uživateli nabídnuto, je Editor Type, který umožňuje různé náhledy na scény. Pro modelování se využívá scéna 3D View, ve které se program automaticky spustí. Blender Cycles render poskytuje navíc ještě Node Editor, který zobrazuje postup vytváření pomocí oken a uzlů. Dále se v pořadí nachází nabídka View, Select, Add a Object. Zde jsou možnosti pro nastavení pohledu na objekt, selekce, přidání různých objektů do scény a operace s nimi. Další, co je vidět na liště, jsou módy, umožňující práci s objekty. Viewport Shading umožňující změnu způsobu zobrazení. Výchozí zobrazení, Solid, zobrazuje pevné, vyplněné plochy a Wireframe je naopak zobrazení objektu pouze jako drátěný model. Pivot Point se využívá ke změně referenčního bodu. Transform Manipulator, tento selektor umožňuje přesouvat a rotovat objekty pomocí uchopení myši a Layer zachycuje jednotlivé vrstvy. Levý postranní panel se mění v závislosti na módu, například v Edit Mode je nejčastěji používána funkce Subdivide, která zvýšila počet bodů na objektu, což je využíváno pro detailnější tvarování embosu. Dále je zde využita funkce Extrude, která na základě vybraných bodů umožňuje formovat tvar objektu vytažením a vytvořením plochy. Ve Sculpt Mode panel otevírá možnost volit různé sochařské nástroje, které umožňují vytvoření reliéfu, embosu a dalších struktur a zakřivení. Pravý postranní panel zůstává ve všech módech stejný. V horní sekci se nachází všechny objekty, které se na scéně nachází, tato sekce je známá z mnoha jiných editorů. Zde lze mezi objekty přepínat, přejmenovat je, či je celé odstranit. Pod touto sekcí s jednotlivými objekty se nachází možnosti pro nastavení renderingu, scény, modifikátory, textury a další interakce s objekty. Užitečné může být takzvané N menu, které se spustí klávesovou zkratkou N. Zde lze zjistit a měnit polohu objektu pomocí souřadnic os X, Y, Z.

### <span id="page-46-0"></span>**6.8 Další modelovací programy**

Pro úplnost jsou v této kapitole představeny i další rozšířené modelovací programy. Jedním z nich je i Google Sketchup, jehož značnou výhodou je, že ho může používat i začátečník, má velmi snadné ovládání. Za druhé má schopnost škálovat do složitosti od značně malých projektů po celou cestu, až do velké simulace fyziky. Všechny výsledky je také možné exportovat jako videa, pohledy nebo obrázky.<sup>70</sup>

<sup>70</sup> SKETCHUP, [https://www.sketchup.com/.](https://www.sketchup.com/) [online], [cit. 2019-07-14].

Dostupné z:<https://www.sketchup.com/>

Dalším softwarem je Autodesk Maya představující profesionální program pro tvorbu 3D grafiky. Často bývá používán ve filmu a televizním průmyslu pro vytváření 3D efektů, ale může sloužit i k tvorbě počítačových her. Autodesk Maya je dostupná ve dvou základních verzích, které jsou: Maya Unlimited a verze Maya PLE, která je určena pouze k nekomerčním účelům. Maya PLE je zdarma, ale [vyrenderované](https://cs.wikipedia.org/wiki/Renderov%C3%A1n%C3%AD) [obrázky](https://cs.wikipedia.org/wiki/Obr%C3%A1zek) obsahují [vodoznak.](https://cs.wikipedia.org/wiki/Digit%C3%A1ln%C3%AD_vodoznak) Pro Mayu existuje řada efektových modulů a pluginů doplňujících další funkce - Fluids, nCloth, Hair, Fur, Live, nParticles nebo Paint Effects. Maya nabízí skriptovací jazyky MEL a Python.<sup>71</sup>

Dalším zástupcem je Archicad vyladěný CAD/BIM pro architekty a projektanty. Unikátní schopnost tohoto programu je, že je schopen pracovat jako BMI a současně produkovat 2D výkresy a to až do úrovně prováděcí dokumentace. Aplikace Archicad je vyvíjená pro platformy Windows a MacOS. Tento program umí včlenit modelování obecných tvarů do BIM prostředí.<sup>72</sup>

<sup>71</sup> AUTODESK, [https://www.autodesk.com/.\[](https://www.autodesk.com/)online], [cit. 2019-07-14].

Dostupné z: [https://www.autodesk.com/products/maya/overview.](https://www.autodesk.com/products/maya/overview) 

<sup>72</sup> ARCHICAD, [http://www.cegra.cz/.](http://www.cegra.cz/) [online], [cit. 2019-06-27].

Dostupné z: [http://www.cegra.cz/produkty/software/archicad/.](http://www.cegra.cz/produkty/software/archicad/)

### <span id="page-48-0"></span>**7 3D model hradiště na Libici**

Návrh, model a samotné textury pro toto sídlo byly zvoleny po konzultaci s profesorem Maříkem, který se problematikou Slavníkovců a samotné Hradiště na Libici zabývá již mnoho let. Tvar budovy byl zvolen i s ohledem na dostupné archeologické památky v Libici nad Cidlinou. Ovšem samozřejmě přesný tvar a podoba budovy není známá, takže se jedná pouze o návrh, jak mohlo toto honosné sídlo vypadat.

Podoba výsledného modelu a architektonické prvky byly zpracovány na základě knihy *Staletí kolem nás, přehled stavebních slohů<sup>73</sup>* a z modelu, který je vystaven ve slavníkovské pamětní síni.

#### <span id="page-48-1"></span>**7.1 Sběr požadavků**

V první řadě je k modelování budovy v programu Blender podstatné vytvořit samotný půdorys budovy. V této práci byl použit půdorys získaný z Pamětní síně Slavníkovců. Jedná se o předpoklad, jak mohl palác v minulosti vypadat. Půdorys byl vyfocen a vložen do programu Blender. Program Blender umožňuje vysokou přesnost detailů, díky možnosti modelování nejen "od ruky", ale i pomocí přesných číselných hodnot. Díky tomu bylo možné dosáhnout vetší realističnosti modelu prostřednictvím zapojení nejen nahraného půdorysu, ale i hodnot naměřených na současném modelu základů hradiště na památníku Slavníkovců v Libici. Při tvorbě modelu, byly použity předpokládané poměry výšky, šířky a délky, takové jaké jsou na modelu ve slavníkovské pamětní síni a poměrů o obdobných pozdně románských staveb.<sup>74</sup>

### <span id="page-48-2"></span>**7.2 Vytváření modelu**

Pro práci s modelem je nejprve nutné přejít do pohledu shora, což lze učinit pomocí klávesy 7 na numerické klávesnici, takto lze s půdorysem lépe pracovat. Vzhledem k tomu, že Blender pracuje při modelaci s boolovskými operacemi, je třeba každou modeláž začít primitivem – rovinou, krychlí, válcem atp. Pro účely této práce je nejvhodnější rovina. Je vytvořena tak, aby překrývala vložený půdorys s pomocí příkazu *loop subdivide* (ctrl+R*)* se označí svislými a vodorovnými čarami pouze obvodové stěny paláce (rozměry se mohou upravit pomocí výše zmíněných naměřených rozměrů). Takto se rozřeže vytvořená rovina na obdélníky a čtverce, z nichž některé reprezentují právě

<sup>73</sup> Jaroslav HEROUT, *Staletí kolem nás, přehled stavebních slohů,* Praha 1961.

<sup>74</sup> Tamtéž.

požadované obvodové zdivo, ostatní je možné odstranit – je vhodné odstranit i obdélník v místě, kde budou umístěny dveře. Tyto označené stěny *(faces)* se poté vytáhnou do prostoru příkazem *extrude* (E), ale pouze do malé výšky, aby se mohla přidat nejnižší okna paláce opět pomocí klávesové zkratky ctrl+R se vyznačí na horním obvodu stěn a vytáhnou se do požadované výšky. Nyní je potřeba okna (a dveře) uzavřít. Pomocí příkazu *face* (F) se vytvoří horní část rámu oken – pomocí dalších editačních nástrojů jako *subdivision surface*, příkazů *move* (M) a *extrude* (E) je třeba upravit tvar oken, aby odpovídala tvarem příslušnému románskému slohu – výhodou je, že lze editovat všechna okna zároveň a tak dosáhnout tak u všech naprosto stejného tvaru. Pro vytvoření střechy se postupovalo následovně: Na vrchní části budovy byla v módu *vertex select* označena čtveřice nejkrajnějších vrcholů a příkazem *face* byla vytvořena rovina, kterou opět díky *loop subdivide* lze vhodně rozdělit napůl a vytvořenou střední příčku bylo možné vyzdvihnout do požadované výšky střechy. Štít střechy se uzavře pomocí příkazu *face* z obou stran. Je-li třeba, aby okraj střechy přesahoval, použijeme příkaz *extrude*. Tímto způsobem byly vytvořeny všechny budovy palácového komplexu a jejich komponenty. Některé další součásti, například sloupkoví u nižší střížky bylo jednoduše vytvořeno škálováním v různých osách (S) a příkazem *duplicate* (shift+D) z primitiva – válce.

#### <span id="page-49-0"></span>**7.3 Texturování paláce v programu Blender**

Po vymodelování základních stěn, oken, dveří a střechy vznikne základní model paláce. V další fázi je nutné vytvořit textury na modelu, které jsou nejvíce náročné a dodávají modelu paláce reálný vzhled, který mohl být podobný realitě 10. století. Textury jsou obrázky materiálů, které se vkládají do modelu. Je důležité se snažit najít podobný vzhled, aby mohl odpovídat materiálu v době Slavníkovců. V tomto případě se jedná pouze o subjektivní názor autora, protože není možné dohledat skutečně přesný vzhled paláce a z jakého materiálu byl vůbec vytvořen. Textury stěn jsou převzaty z internetových stránek: [https://texturehaven.com/.](https://texturehaven.com/)

Nejprve je nutné textury stáhnout a uložit do paměti počítače. Obrázky textur se v programu Blender vkládají jako Color data, což je čistě obrázek, nebo jako Non color data, kde je možnost upravovat a měnit hrubost, lesk atd. Materiál pro model je možné si i vymodelovat. V programu Blender je možné vytvořit materiál, který například vypadá jako sklo nebo může vydávat světlo k zesvětlení modelovaného objektu. Pomocí funkce Render se ukáže, jak je zvolený materiál reálný. Při práci s texturami se v programu Blender otevřou tři okna, ve kterých se bude pracovat. V prvním okně je samotný model paláce, do druhého okna se nahraje textura obrázku. Ve třetím okně se propojují samotné textury pomocí uzlů.

# <span id="page-50-0"></span>**7.3.1 Texturování bílých stěn**

Nejprve se skryjí všechny ostatní stěny, hrany, body, kterých se toto texturování netýká, pro snadnější označení stěn (Obr. 6). Označí se všechny stěny, na které se má umístit textura.

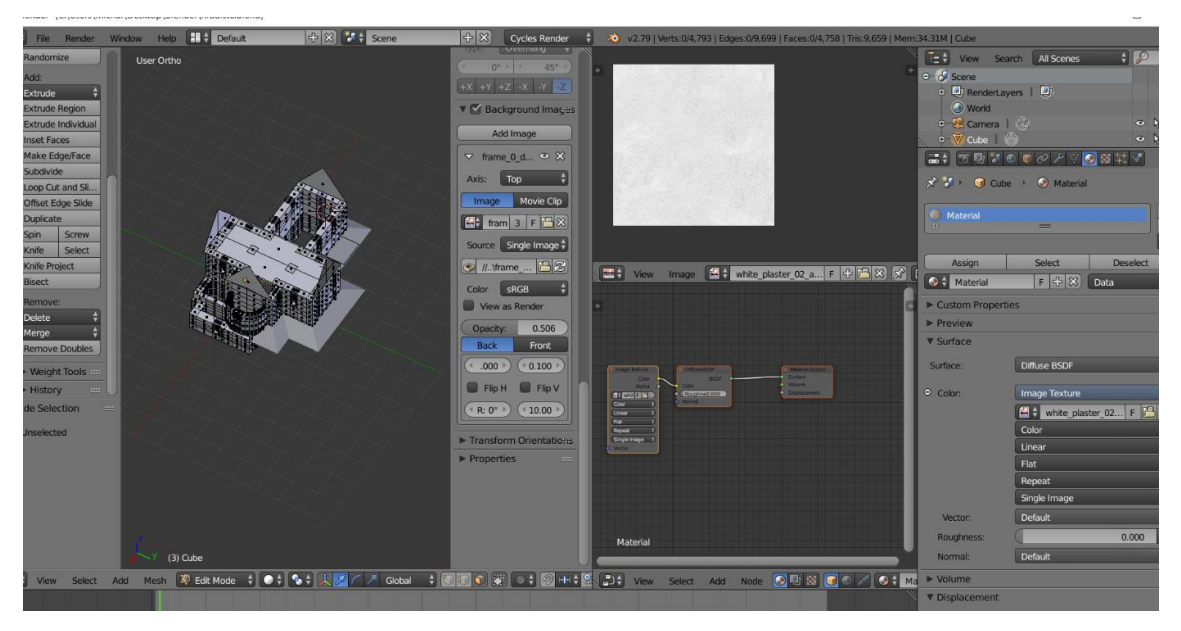

*Obrázek 6 Skrytí přebytečných stěn, hran a bodů, Lukáš Zdražil*

Ve třetím okně se vytvoří čtyři tabulky s názvem Image Texture. Tyto tabulky se propojí pomocí uzlů s původní tabulkou. Ve vedlejším okně se otevře náhled materiálu, aby bylo vidět, jak reálně vypadá (Obr. 7).

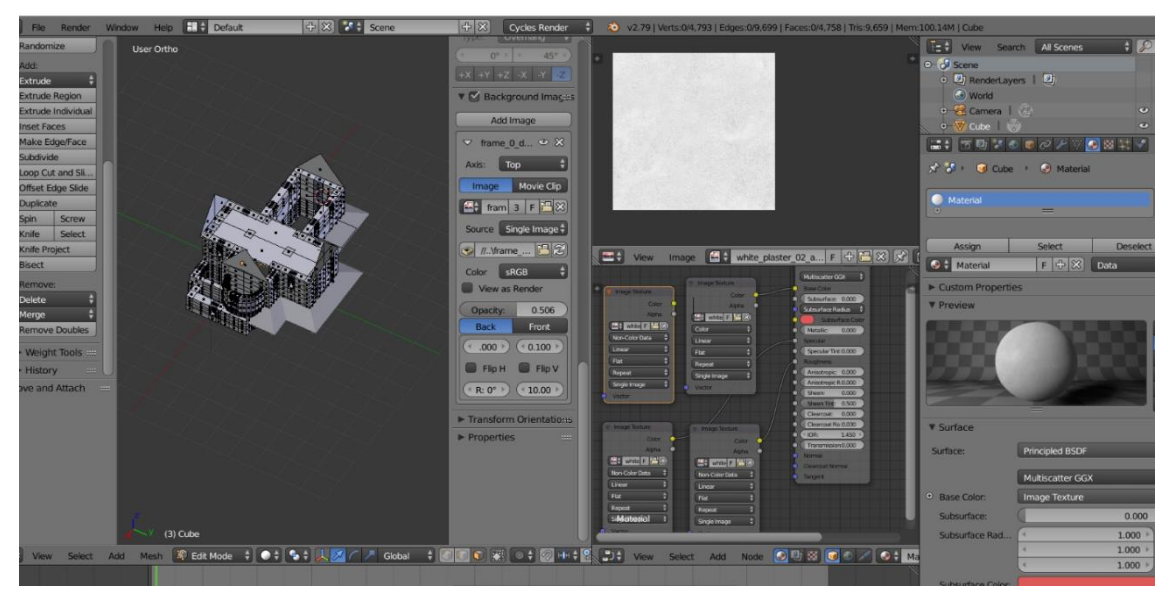

*Obrázek 7 Propojení pomocí uzlů, Lukáš Zdražil*

Pomocí funkce Render, se zjistilo, že materiál stěn je příliš tmavý, tak se vedle celého modelu vymodelovala kostka ze svítivého materiálu, umístila se nad model paláce, aby model osvítila a zesvětlila stěny. Model se tím ovšem zesvětlil až příliš a září až nepřirozeně (Obr. 8).

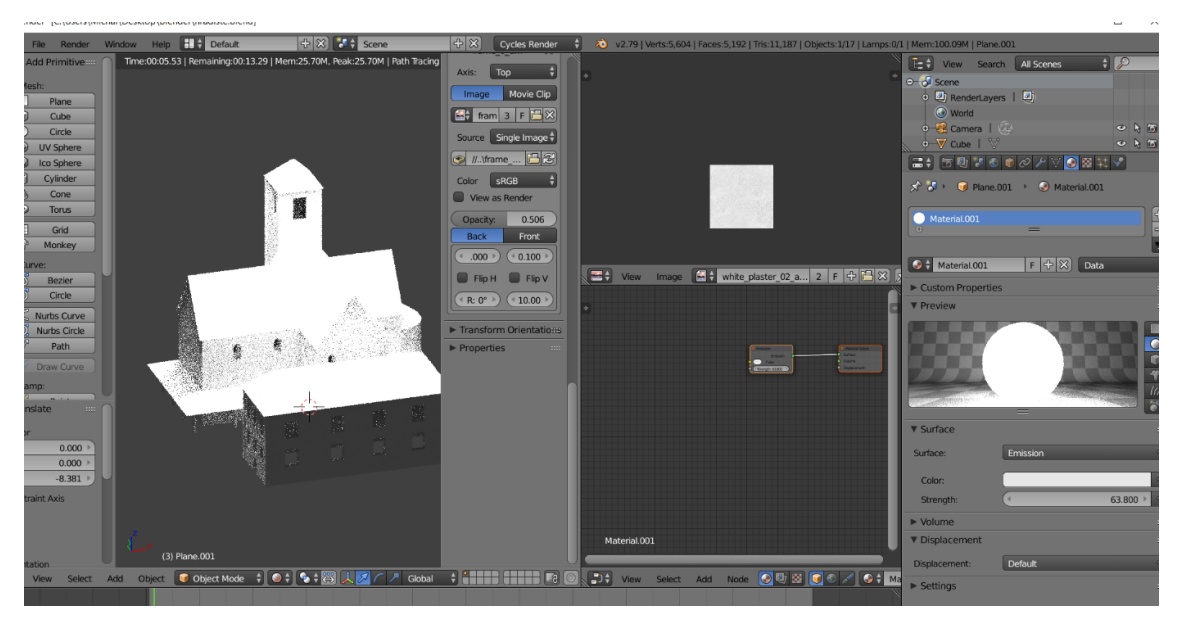

*Obrázek 8 Přesvětlený model, Lukáš Zdražil*

Tato kostka, která model Hradiště příliš zesvětlila a byla z modelu odstraněna. Tento printscreen slouží pouze na ukázku, co je možno v programu Blender vytvořit. Původní textura zdi byla zesvětlena pomocí funkce barevného spektra.

### <span id="page-52-0"></span>**7.3.2 Texturování střech**

Textura střechy probíhá téměř jako při texturování stěn. Najde se vhodná textura (Obr. 9), stáhne se, uloží se. Textura střechy byla nalezena na internetových stránkách: [https://www.wildtextures.com.](https://www.wildtextures.com/) Předpokládá se, že střecha slavníkovského paláce byla tvořena převážně ze dřeva, proto jsou zvoleny dřevěné tašky.

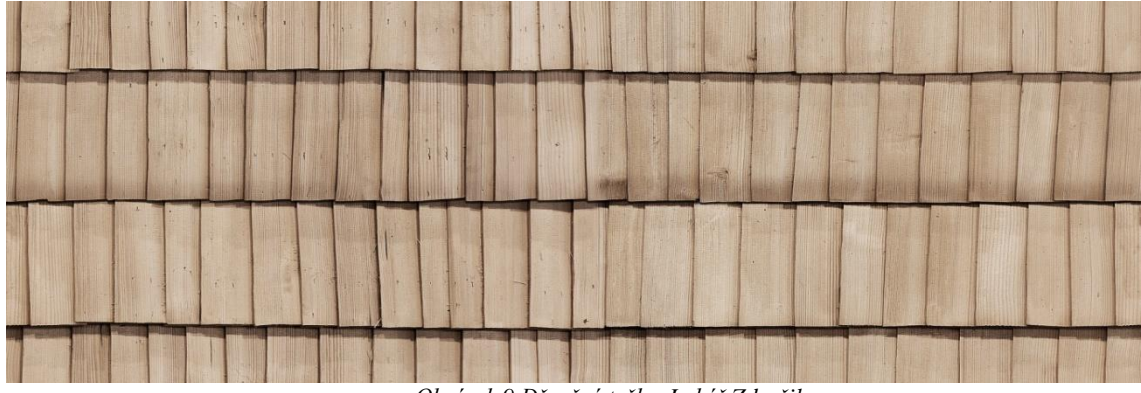

*Obrázek 9 Dřevěné tašky, Lukáš Zdražil*

Do modelu se textura vloží stejně jako při tvorbě textur stěn. Je nutné si texturu ztmavit, aby odpovídala realitě, přírodní barvě a příliš nezářila (Obr. 10). Ztmavení barvy je provedeno pomocí nástroje barevné spektrum. Ztmavení textur je vidět pouze ve vyobrazení v nástroji Render.

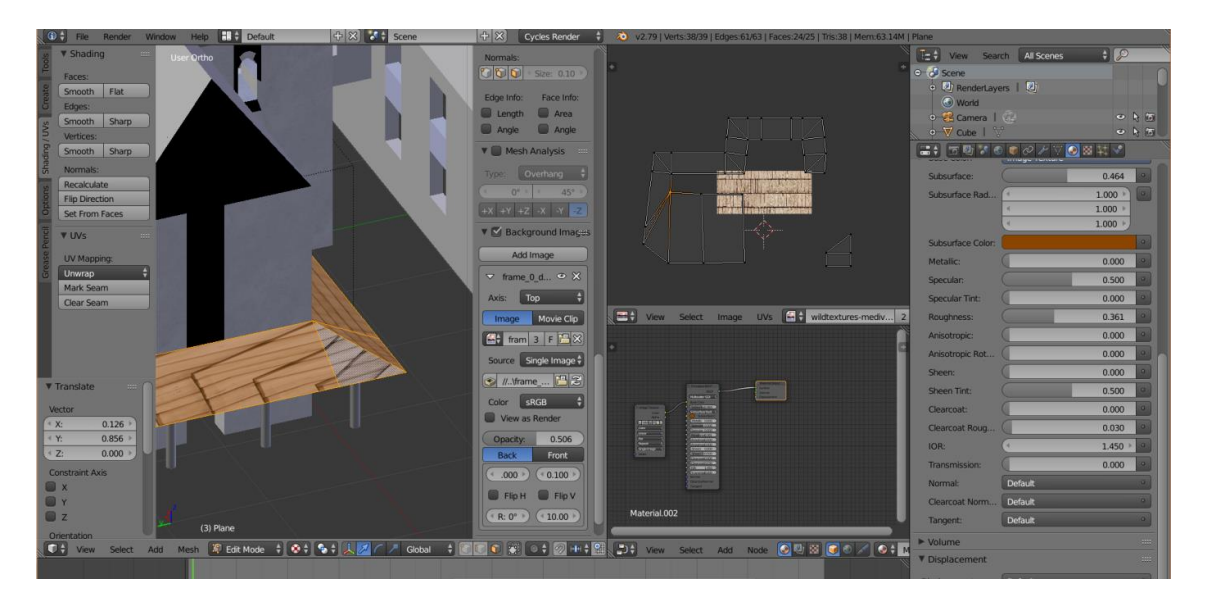

*Obrázek 10 Ztmavení textury střechy, Lukáš Zdražil*

Po vložení textur na střechu je nutné postupně upravovat polohu textur, aby co nejvíce odpovídaly realitě a navazovaly na sebe (Obr. 11). Postupně se upravuje jedna plocha po druhé, je nutné počítat počet tašek, aby na sobě seděly. Na toto rovnání a převracení tašek je použit nástroj Unwrap, který právě takové převracení a rovnání textur umožňuje.

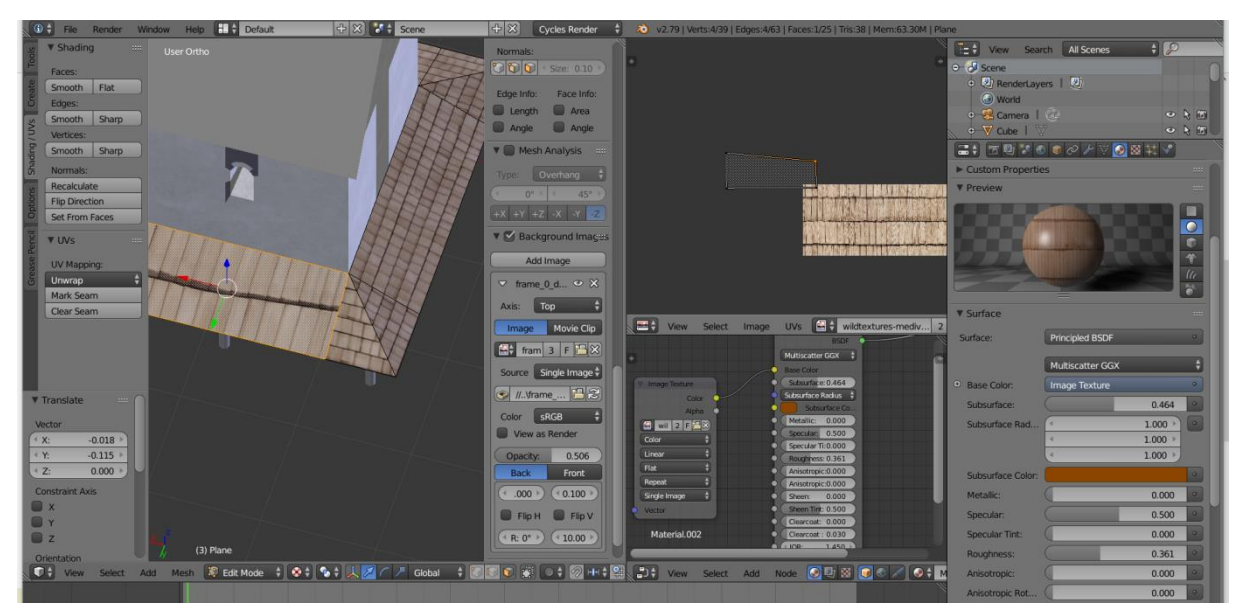

*Obrázek 11 Postupné rovnání textur střechy, Lukáš Zdražil*

Nejpracnější část texturování střech jsou malé části a kruhovitá věž paláce, protože je složena z mnoha malých ploch a všechny je nutné narovnat zvlášť a musí na sebe navazovat. Takto to vypadá, když se na kruhovitou věž textury pouze vloží a nejsou upraveny (Obr. 12).

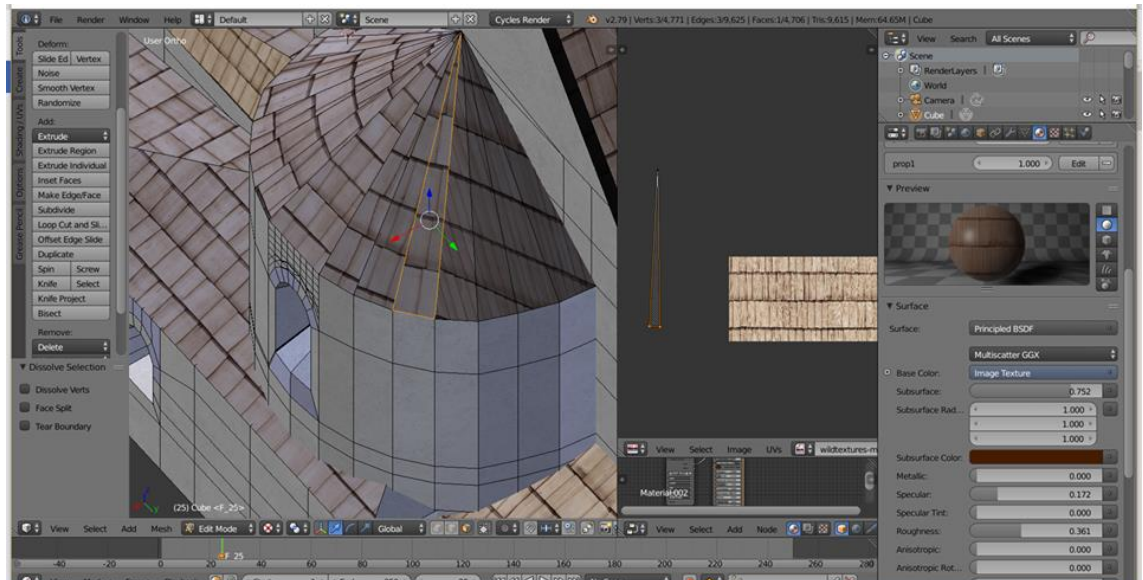

*Obrázek 12 Nezarovnané drobné plochy šikmé věže, Lukáš Zdražil*

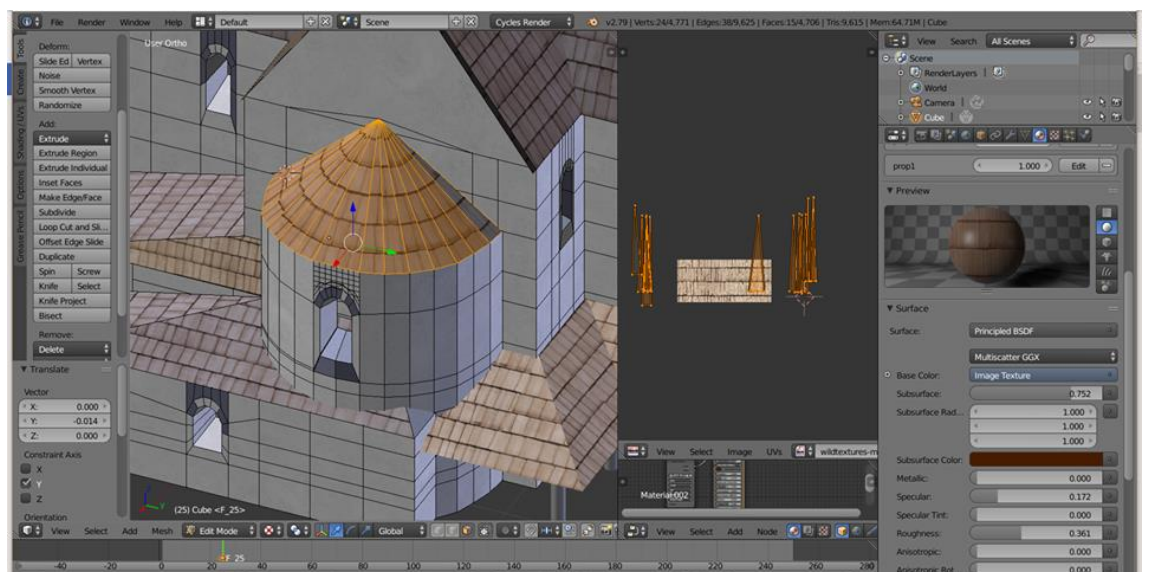

Na následujícím obrázku probíhá postupné rovnání všech ploch na věži (Obr. 13).

*Obrázek 13 Zarovnané plochy šikmé věže, Lukáš Zdražil*

Při tvorbě musela být zvolena nepravidelnost tašek, protože je velice nepravděpodobné, že v té době se stavitelé zabývali symetrií a každá taška byla vyřezána stejně. Nepravidelnost tašek dodává reálný vzhled budovy. Takto vypadá slavníkovský palác po vložení a zarovnání části textur střech (Obr. 14).

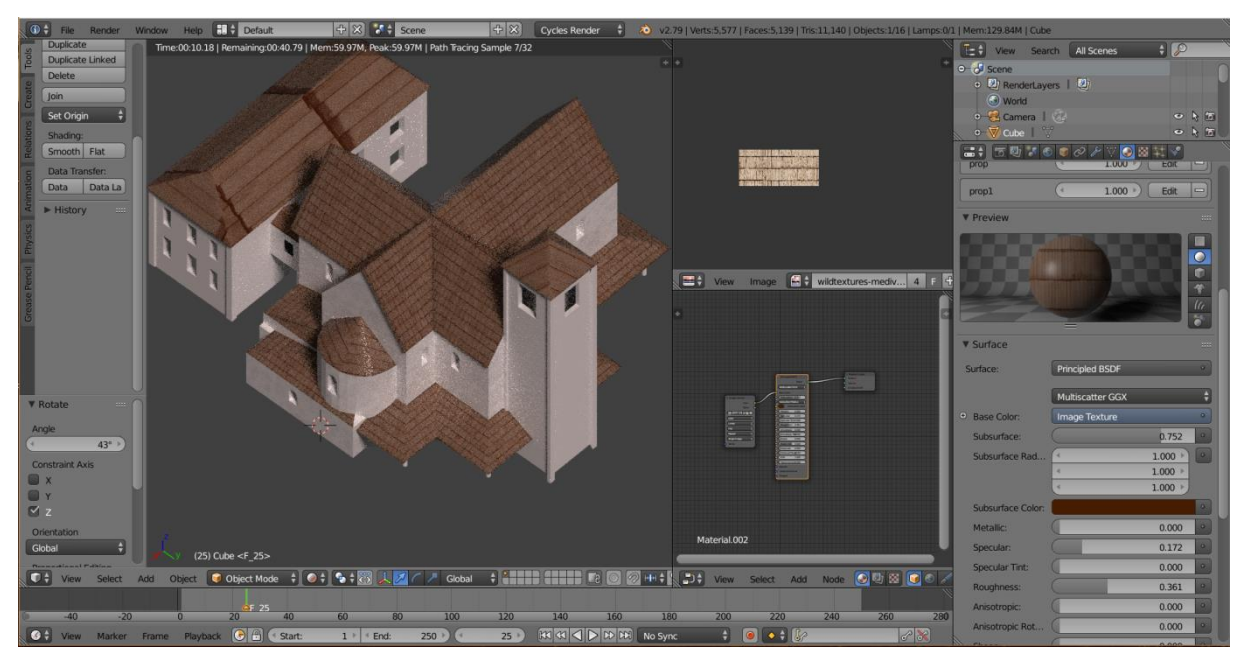

*Obrázek 14 Zarovnané a nezarovnané části střech, Lukáš Zdražil*

Níže uvedená ilustrace ukazuje, jak vypadá model paláce po zarovnání všech ploch na střeše (Obr. 15).

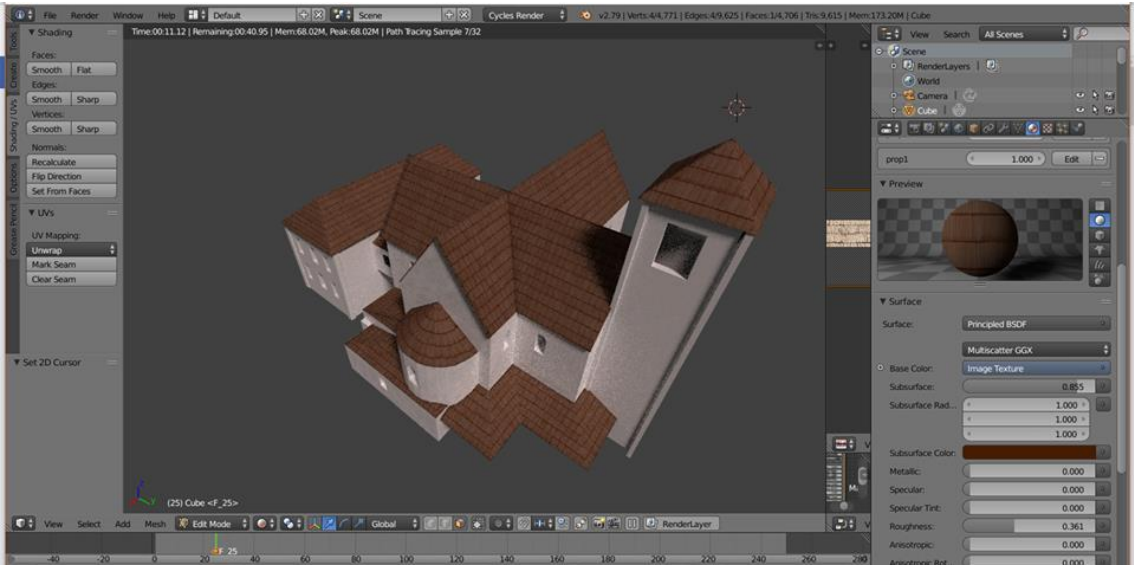

*Obrázek 15 Zarovnané všechny plochy střech, Lukáš Zdražil*

Pohled shora tedy kompletní půdorys střechy budovy a stav po vložení a zarovnání textur je možné vidět na následujícím obrázku (Obr. 16).

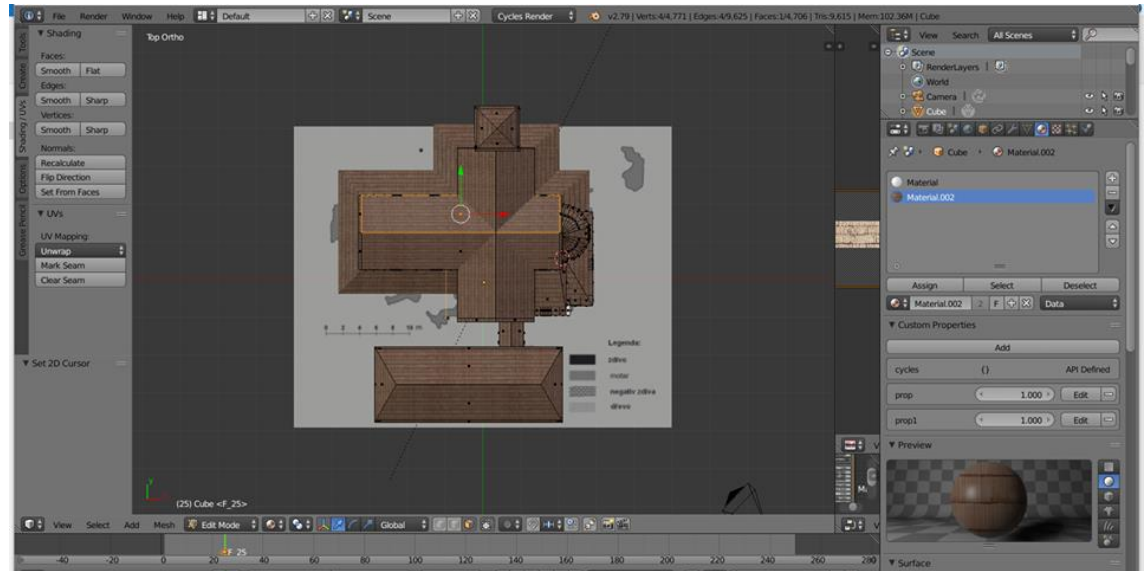

*Obrázek 16 Půdorys budovy, Lukáš Zdražil*

### <span id="page-56-0"></span>**7.3.3 Texturování věže a přilehlé budovy**

Pro texturování věže a přilehlé budovy byly textury zvoleny ze dřeva, protože dle výzkumů je pravděpodobné, že zděný byl pouze samotný palác. Textura se nanáší již na původní texturu zdí, což je možné.

Textura věže a přilehlé budovy probíhá téměř jako při texturování střech. Najde se vhodná textura, stáhne se, uloží se. Textura byla nalezena na internetových stránkách: [https://texturehaven.com/.](https://texturehaven.com/) Na budovách se odstraní přebytečné hrany pomocí nástroje Dissolve Edges (Obr. 17), aby bylo nanesení textur snadnější a rychlejší.

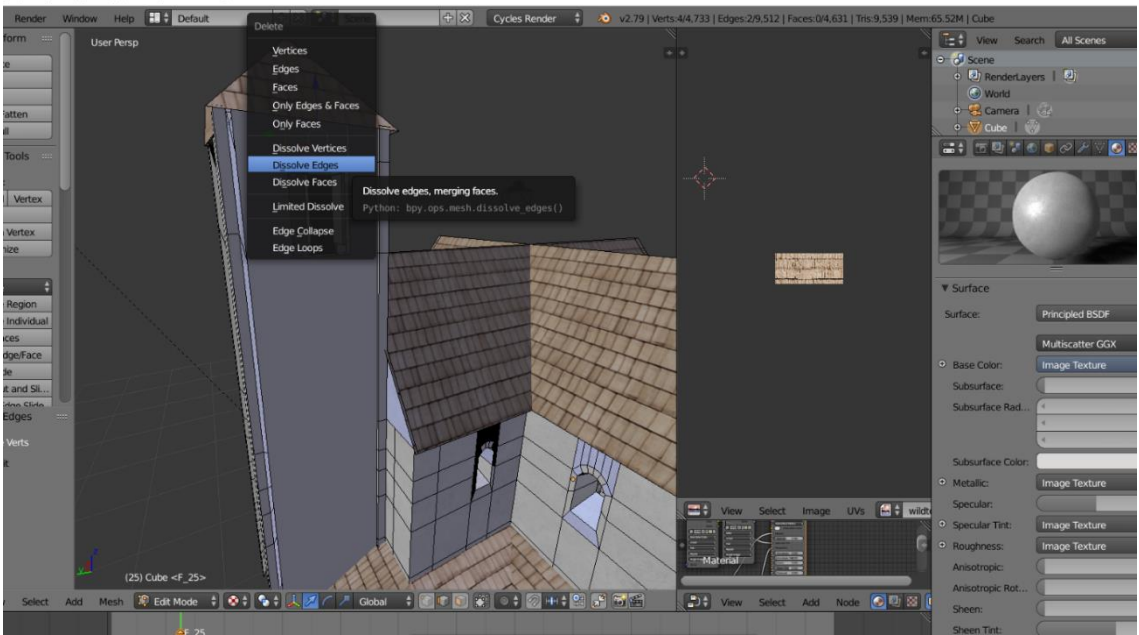

*Obrázek 17 Odstranění přebytečných hran, Lukáš Zdražil*

Je vhodné pro snadnější vkládání textur využít skrytí ostatních ploch pro snadnější vkládání textur (Obr. 18). Určité hrany budov se musely dokreslit a přidat, aby vypadaly autenticky.

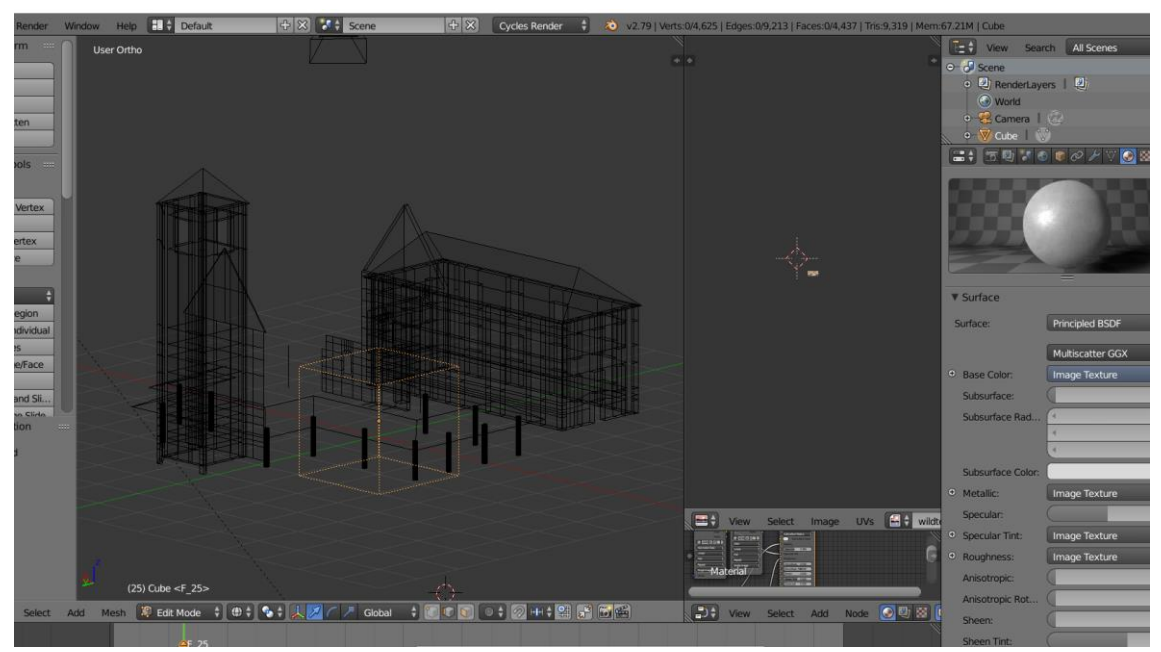

*Obrázek 18 Síťový model, Lukáš Zdražil*

Po odstranění všech přebytečných ploch a hran se, označí část budovy (Obr. 19), na kterou se nanáší textura, a vložíme vybranou dřevěnou texturu.

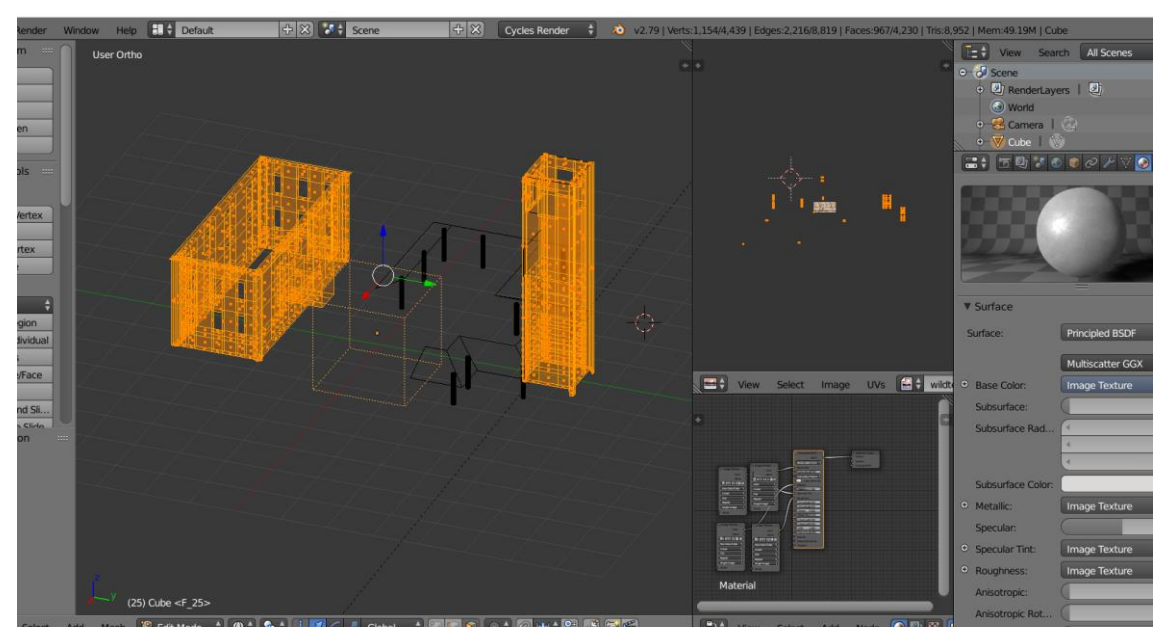

*Obrázek 19 Vybrány plochy pro nanesení textury, Lukáš Zdražil*

Textura se nahraje do modelu, ovšem jak je vidět je příliš lesklá a nevypadá absolutně reálně (Obr. 20). Je nutné texturu upravit a přizpůsobit okolí.

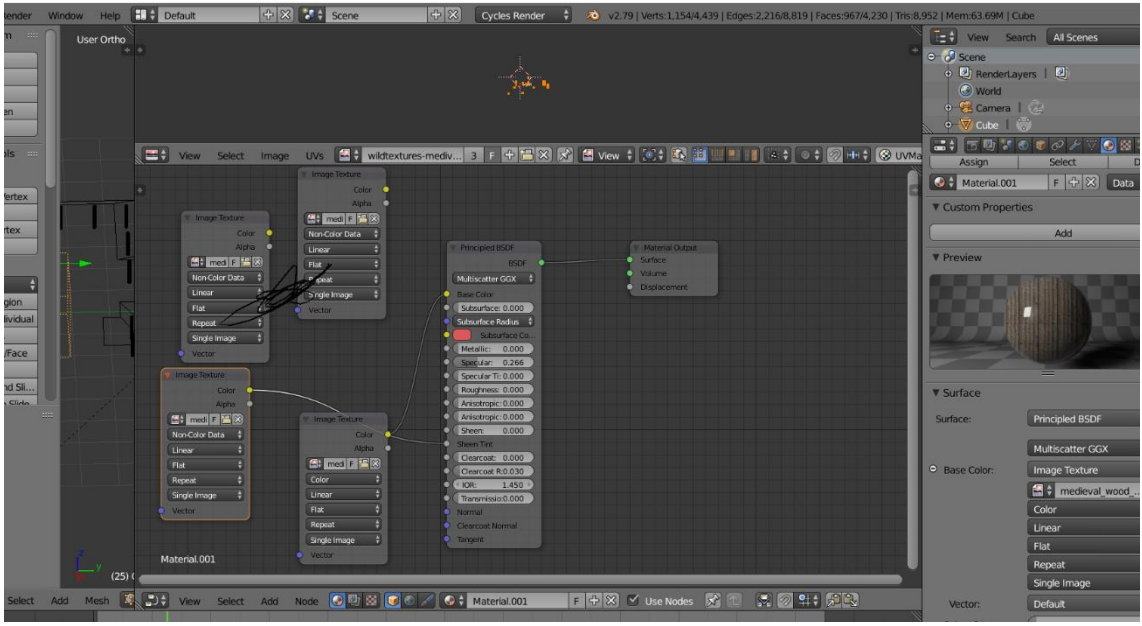

*Obrázek 20 Náhled na autentičnost materiálu, Lukáš Zdražil*

Texturu se zbaví lesku pomocí přidání uzlů (Obr. 21). V tomto konkrétním případě se spojí Color a Specular, Color a Roughness. Ihned je vidět skutečná změna a textura vypadá autenticky, cože je vidět při změně odlesku koule na pravé straně obrazovky.

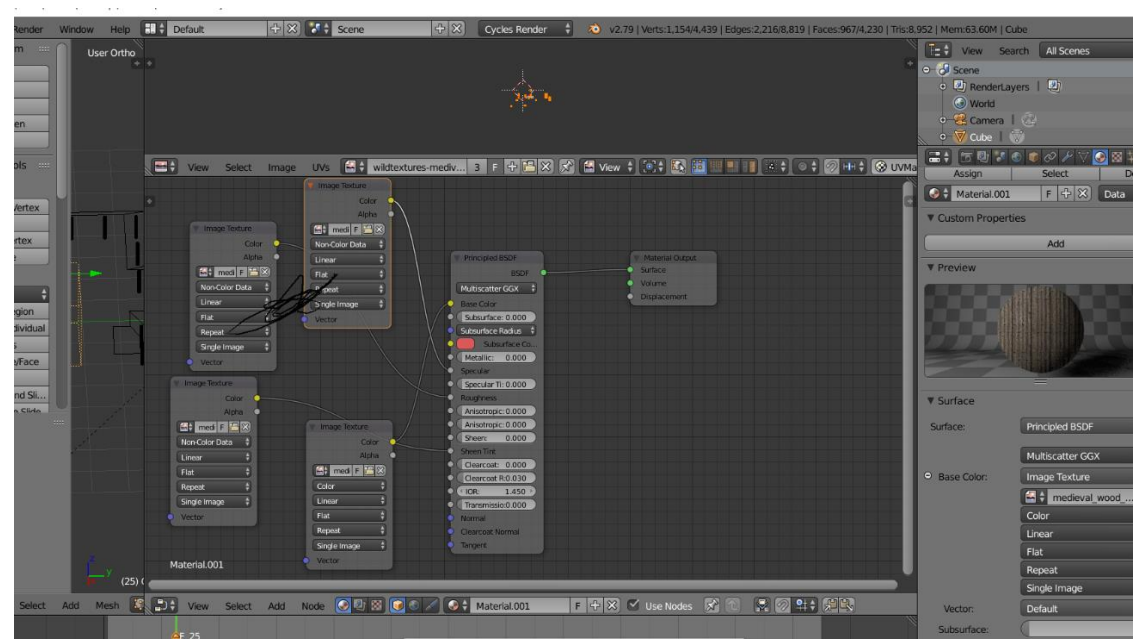

*Obrázek 21 Úprava lesklosti materiálu pomocí přidání uzlů, Lukáš Zdražil*

Takto vypadá pohled za pomocí Renderu na celý palác (Obr. 22). Dodělají se pouze sloupky, přesně podle stejného postupu jako v předchozí kapitole a model paláce Slavníkovců je prakticky hotov.

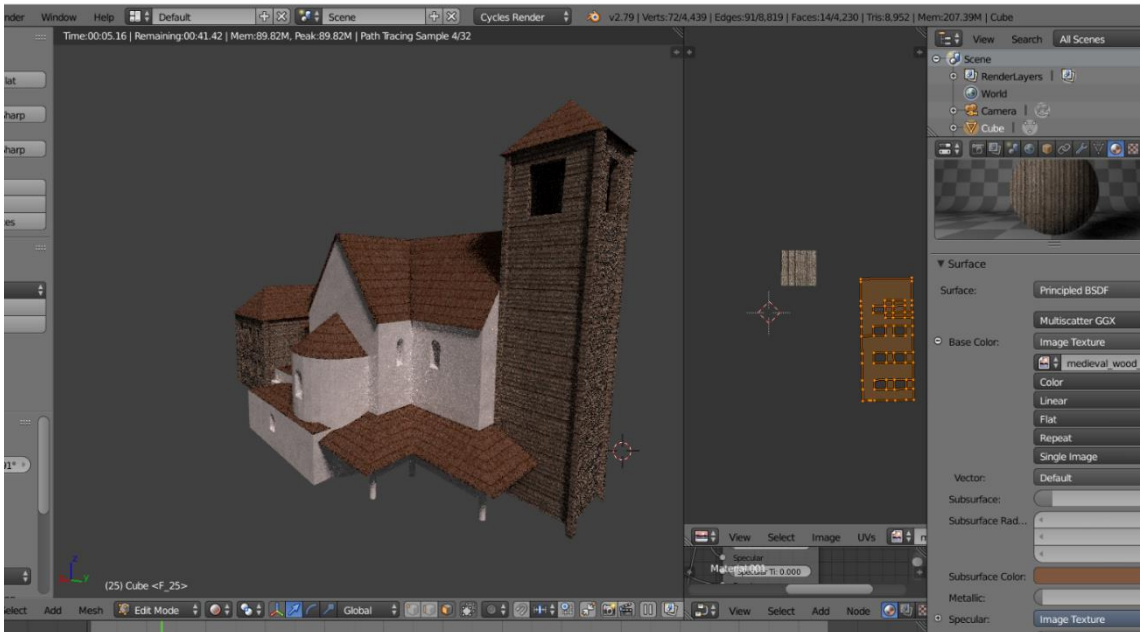

*Obrázek 22 Vyrendrovaný model paláce, Lukáš Zdražil*

Poté jsou pro reálný efekt přidány stromy a tráva. Stromy byly staženy a přidány do objektu jako v předchozích krocích. Tráva byla vytvořena autorem již u jiného objektu a do tohoto modelu pouze přenesena. Modelace trávy není důležitá pro tvorbu tohoto paláce, je přidána pouze pro zlepšení efektu.

Po přidání efektů stromů a trávy vznikl výsledný model slavníkovského sídla, tak jak mohl vypadat v 10. století na Libici (Obr. 23,24).

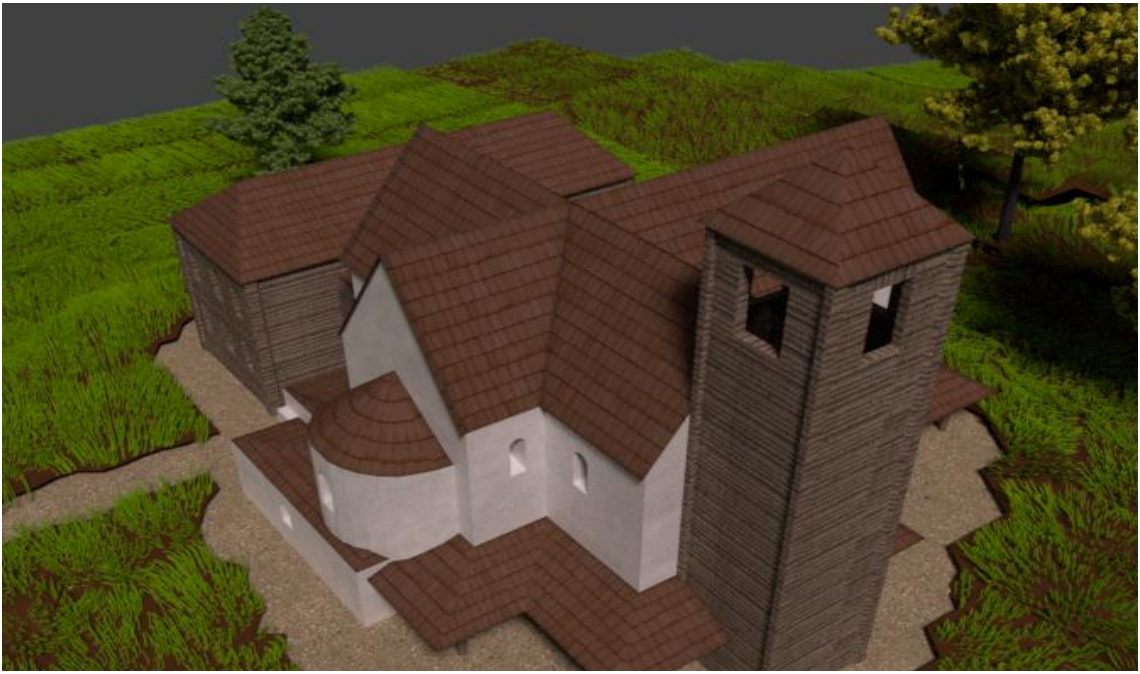

*Obrázek 23 Slavníkovské sídlo (horní pohled, přední strana), Lukáš Zdražil*

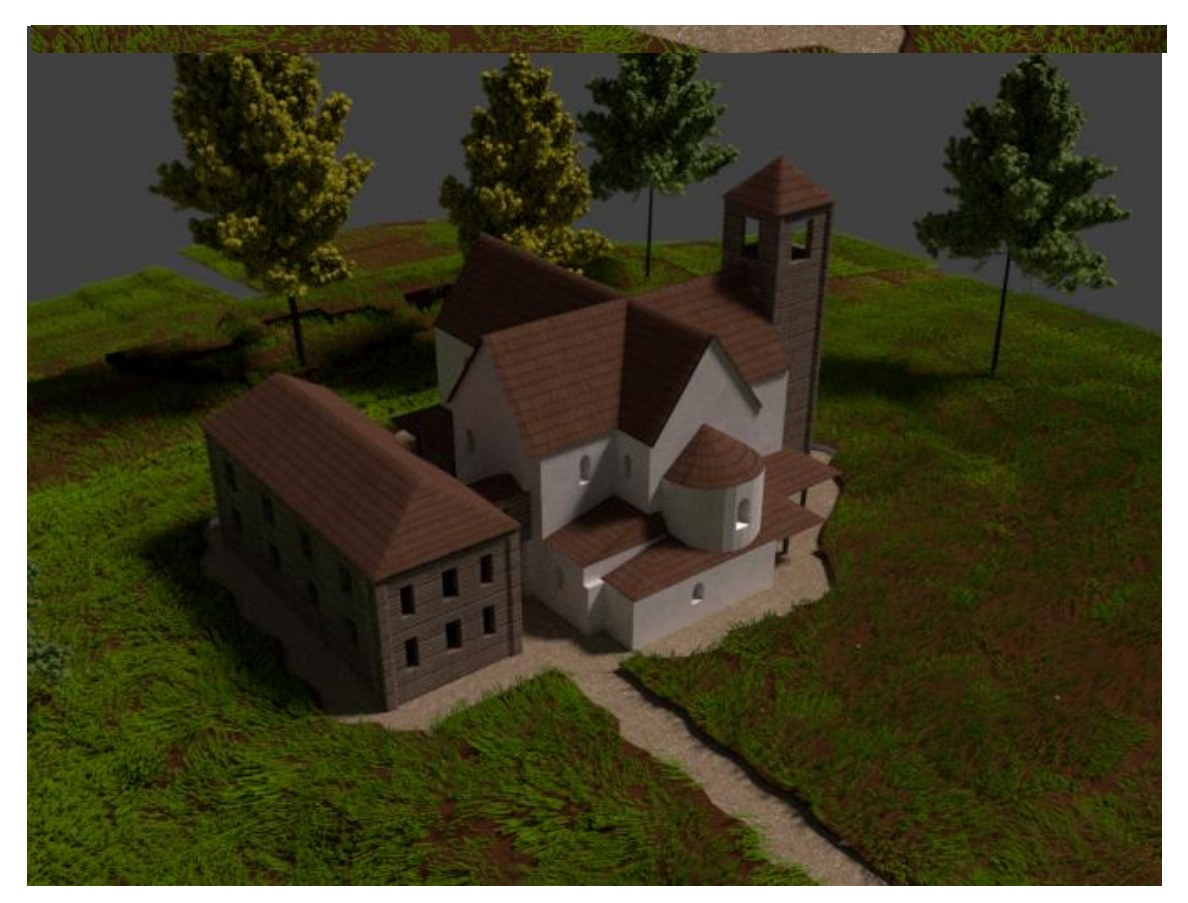

*Obrázek 24 Slavníkovské sídlo, (horní pohled, boční strana), Lukáš Zdražil*

### <span id="page-61-0"></span>**Závěr**

Tato bakalářská práce si dávala za úkol dva cíle. První z nich bylo seznámit čtenáře s nejnovějšími poznatky problematiky Slavníkovců a porovnat je s dřívějšími výzkumy. V práci bylo dokázáno jak se závěry a poznatky o této době značně mění a co bylo dříve označováno s jistotou, bylo dnes prakticky vyvráceno. Na tento cíl je zaměřena především teoretická část práce. V úvodních kapitolách je čtenář seznámen s problematikou postavení Slavníka a jeho rodu. Dále navazují kapitoly, které se již zabývají problematikou samotných Slavníkovců. Čtenář je seznámen s důležitými představiteli rodu. Dále navazuje úvahu o vztahu s Přemyslovci, rozsah území Slavníkovců, slavníkovské mincování a samotné vypálení Hradiště.

V první části praktického výstupu byl čtenář nejprve seznámen s funkcemi, jako jsou 3D technologie, 3D modelování, nástroje pro 3D modelování, 3D skenování, fotogrammetrie, 3D tisk, virtuální rozšířená realita a stereoskopie. Poté se věnoval jednotlivým aplikací sloužícím pro 3D modelování, kde autor přiblížil i jednotlivé oblasti, pro které je daný nástroj vhodný. Ve své druhé části praktického výstupu autor sám využil program Blender. V druhé části praktického výstupu je podrobně popsáno a vyobrazeno pomocí Print Screenu samotné modelování a texturování sídla, kde se autor snažil problematiku popsat tak, aby vybraný postup byl aplikovatelný na podobné modelace, jelikož se věnoval i problémům s takovouto modelací spojených.

Hlavním cílem praktické části práce bylo najít cestu na zlepšení slavníkovské pamětní síně v Libici nad Cidlinou, aby tato problematika vzbudila větší zájem veřejnosti. V dnešní době kdy je v rozkvětu 3D modelování, autor práce navrhl a vymodeloval nejhonosnější sídlo na Libici, což bylo slavníkovské sídlo, tak jak mohl vypadat v době své největší slávy. Tento model by mohl být použit přímo ve slavníkovské pamětní síni, aby si návštěvníci síně dokázali představit, jak takové sídlo mohlo vypadat. Nebo by tento model mohl sloužit jako inspirace pro dnes již existující aplikace na mobilní telefony, která je spjatá s rozšířenou realitou. Bylo by tedy možné jako další rozšíření této práce vytvořit mobilní aplikaci, která při najetí na příslušné místo zobrazí například příslušný palác, přesně tak jak vypadal v desátém století.

### <span id="page-62-0"></span>**Použité zdroje a literatura**

### **Literatura:**

Ondřej FELCMAN – František MUSIL, *Dějiny východních Čech v pravěku a středověku (do roku 1526),* Praha 2009.

Petr CHARVÁT, *Zrod českého státu 568-1055,* Praha 2007.

Michal LUTOVSKÝ – Zdeněk PETRÁŇ, *Slavníkovci: mýtus českého dějepisectví*, Praha 2004.

František PALACKÝ, *Z dějin národu českého,* Praha 1973.

Jaroslav POLC, *Svatý Vojtěch. Sborník k mileniu*, Praha 1997.

Jiří SLÁMA – Dušan TŘEŠTÍK – Luboš POLANSKÝ, *Přemyslovský stát kolem roku 1000. Na paměť knížete Boleslava II.(*† *7. února 999),* Brno 2000.

Jiří SLÁMA, *Slavníkovci - významná či okrajová záležitost českých dějin 10. století*? Archeologické rozhledy 47, Praha 1995.

Dušan TŘEŠTÍK, *Počátky Přemyslovců*, Praha 1997.

Rudolf TUREK, *Čechy na úsvitu dějin,* Praha 2000.

Rudolf TUREK, *Tam, kde řeka Cidlina tratí své jméno*, Turnov 1979.

Jiří K. KROUPA - Luboš POLANSKÝ - Jiří SLÁMA- Vojtěch VANĚK (red.), *Po stopách svatého Vojtěcha, Antiqua Cuthna 3*, 2007.

Jaroslav HEROUT, *Staletí kolem nás, přehled stavebních slohů,* Praha 1961.

Jiří HLAVENKA, *Výkladový slovník výpočetní techniky a komunikací,* Praha 1997.

Jaroslav KLETEČKA - Petr FOŘT, *Autodesk Inventor. Tvorba digitálních prototypů,*  Praha 2012.

Věra FIŠEROVÁ, *Laserové skenování,* Ústí nad Ladem 2012.

### **Prameny:**

Oldřich KRÁLÍK*, Kosmova kronika a předchozí tradice*, Praha 1976.

Rostislav NOVÝ – Jiří SLÁMA, *Slavníkovci ve středoevropském písemnictví*, Praha 1987.

### **Internetové zdroje:**

KOSMAS*. Kosmův letopis český* [online], v MKP 1. vyd. Městská knihovna v Praze, 2011[cit. 2019-07-02]. Dostupné z: [https://web2.mlp.cz/koweb/00/03/37/00/16/kosmuw\\_letopis\\_cesky.pdf.](https://web2.mlp.cz/koweb/00/03/37/00/16/kosmuw_letopis_cesky.pdf)

M. TKADLČÍK, [http://blender.sweb.cz/,](http://blender.sweb.cz/) Historie Blenderu.

R. TUYTEL, [https://texturehaven.com/.](https://texturehaven.com/)

[https://www.wildtextures.com.](https://www.wildtextures.com/)

AUGMENTED REALITY: A CLASS OF DISPLAYS ON THE REALITY-VIRTUALITY CONTINUUM [online]. Dostupné z: [http://wiki.commres.org/pds/Project\\_7eNrf2010/\\_5.pdf.](http://wiki.commres.org/pds/Project_7eNrf2010/_5.pdf)

Zdeněk PETLÁK, *Film a třetí dimenze: Specifika filmové narace a obrazu v 3D kinematografii* [online], Brno 2013, [cit. 2019 – 06-25], Dostupné z: [https://is.muni.cz/th/kglln/.](https://is.muni.cz/th/kglln/)

Josef PRŮŠA, *O 3D tisku: Co je 3D tisk*. https://josefprusa.cz [online], ©JosefPrůša [cit. 2019-06-27], Dostupné z: [https://josefprusa.cz/o-3d-tisku/.](https://josefprusa.cz/o-3d-tisku/)

Josef PRŮŠA, *Fotogrammetrie – 3D skenování s použitím fotoaparátu či mobilu*. https://josefprusa.cz [online], ©JosefPrůša [cit. 2019-06-27]. Dostupné z: [https://josefprusa.cz/fotogrammetrie-3d-skenovani-s-pouzitim-fotoaparatu-ci-mobilu/.](https://josefprusa.cz/fotogrammetrie-3d-skenovani-s-pouzitim-fotoaparatu-ci-mobilu/)

Lukáš GAJDACZEK, *Co je to 3D modelování?.* [http://www.3d-tisk-praha.eu](http://www.3d-tisk-praha.eu/) [online], [cit. 2019-06-27]. Dostupné z: [http://www.3d-tisk-praha.eu/clanek-co-je-to-3d](http://www.3d-tisk-praha.eu/clanek-co-je-to-3d-modelovani.html)[modelovani.html.](http://www.3d-tisk-praha.eu/clanek-co-je-to-3d-modelovani.html)

Jan HOMOLA, *Tip: 6 šikovných aplikací, se kterými můžete bezplatně vytvářet modely pro 3D tisk.* [https://www.3d-tisk.cz](https://www.3d-tisk.cz/) [online], [cit. 2019-06-27]. Dostupné z: [https://www.3d-tisk.cz/tip-6-sikovnych-aplikaci-se-kterymi-muzete-bezplatne-vytvaret](https://www.3d-tisk.cz/tip-6-sikovnych-aplikaci-se-kterymi-muzete-bezplatne-vytvaret-modely-pro-3d-tisk/)[modely-pro-3d-tisk/.](https://www.3d-tisk.cz/tip-6-sikovnych-aplikaci-se-kterymi-muzete-bezplatne-vytvaret-modely-pro-3d-tisk/)

Karel HEINIGE, *3D skenování.* [https://www.cad.cz/.](https://www.cad.cz/) [online], [cit. 2019-06-27]. Dostupné z: [https://www.cad.cz/strojirenstvi/38-strojirenstvi/2851-3d-skenovani.html.](https://www.cad.cz/strojirenstvi/38-strojirenstvi/2851-3d-skenovani.html)

SKETCHUP, [https://www.sketchup.com/.](https://www.sketchup.com/) [online], [cit. 2019-07-14]. Dostupné z: [https://www.sketchup.com/.](https://www.sketchup.com/) AUTODESK, [https://www.autodesk.com/.](https://www.autodesk.com/)[online], [cit. 2019-07-14]. Dostupné z: [https://www.autodesk.com/products/maya/overview.](https://www.autodesk.com/products/maya/overview) ARCHICAD, [http://www.cegra.cz/.](http://www.cegra.cz/) [online], [cit. 2019-06-27]. Dostupné z: [http://www.cegra.cz/produkty/software/archicad/.](http://www.cegra.cz/produkty/software/archicad/)

### **Další zdroje:**

Jan MAŘÍK, Libice nad Cidlinou 4. expozice v Pamětní síni Slavníkovců.

# <span id="page-65-0"></span>**Seznam obrázků**

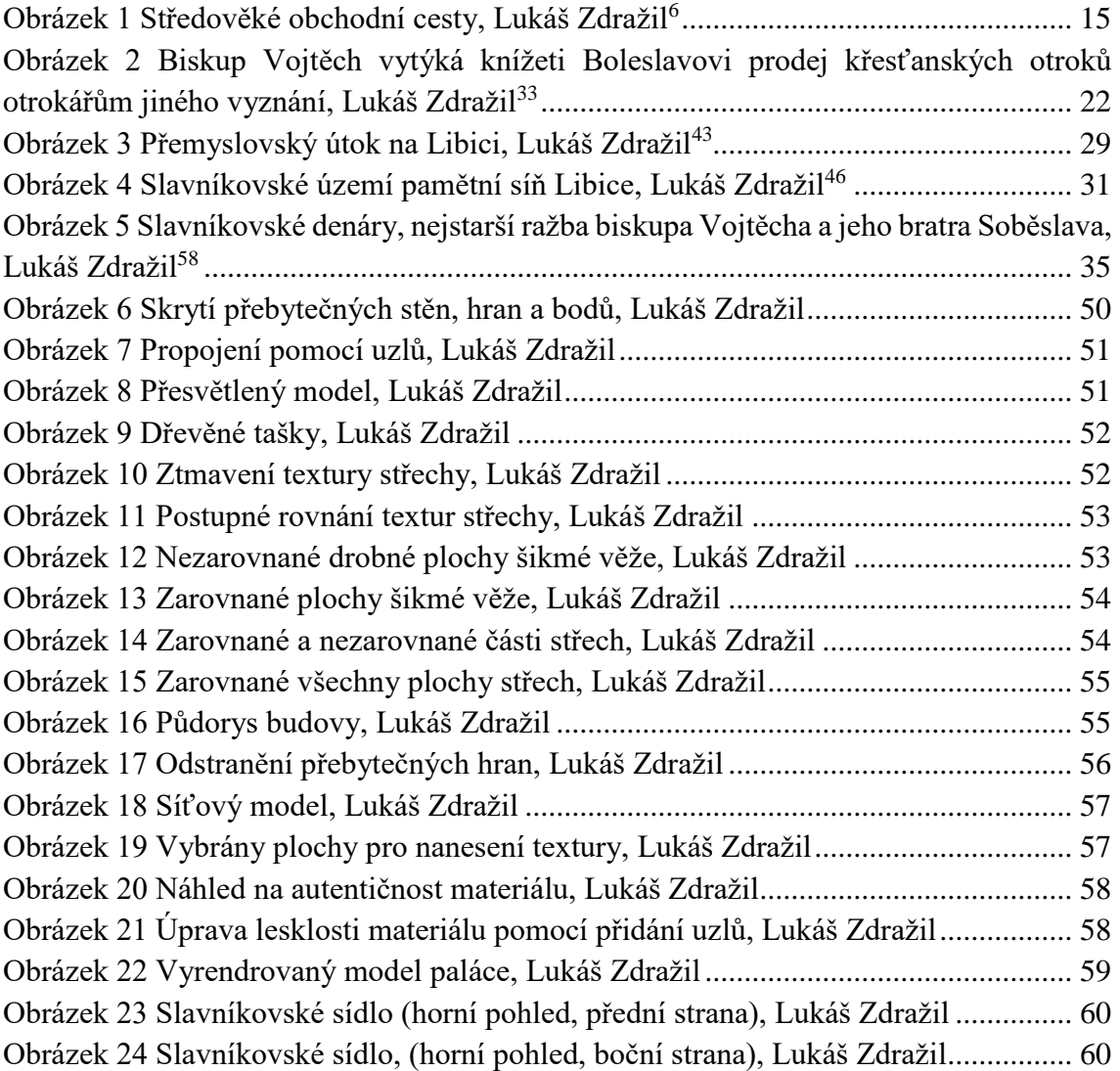